# DEGREGATIE VAN BROEDVOGELGEGEVENS VAN ATLASBLOK NAAR KILOMETERCEL

#### PUBLIKATIES LKN-PROJECT

- Veelenturf, P.W.M, (red.), *et al.,* 1987. Landschapsecologische Kartering van Nederland: fase 1: methode-ontwikkeling en resultaten voor een proefgebied in de provincie Utrecht. Studierapport RPD nr 39, 's Gravenhage.
- Veelenturf, P.W.M, (red.), K.J. Canters & A.A. de Veer, 1985. Landschapsecologische Kartering van Nederland; fase II.a: Analyse van de knelpunten uit fase I. Intern rapport Rijksplanologische Dienst, 's Gravenhage.
- Veelenturf, P.W.M, (red.), *et al.,* 1988. Landschapsecologische Kartering van Nederland (LKN). Fase II: Randstad. Studierapport RPD, 's Gravenhage.

In de reeks LKN-rapporten zijn reeds verschenen:

- 1. Klijn, F., 1989. Grondwaterrelaties. Toelicating bij het databestand "GRONDWATERRELA-TIES" van het LKN-project. CML-mededelingen 51, Stiboka-rapport nr 2107, Leiden/Wageningen. Herdruk in 1992.
- 2. Waal, R.W. de, 1992. Bodem en grondwatertrappen. Toelichting bij het databestand "BODEMGT" van het LKN-project. SC-DLO Rapport 132, Wageningen.
- 3. Bolsius, E.C.A. (red.) *et al.,* 1992. Op weg naar een landsdekkend databestand. LKN fase 3: Nederland, Interimrapport. Rijksplanologische Dienst, 's Gravenhage.
- 4. Bolsius, E.C.A. & J.H.M. Eulderink (red.) *et al.,* 1994. Eén digitaal bestand voor de landschapsecologie van Nederland. Eindrapport van het LKN-project. Rijksplanologische Dienst, 's Gravenhage.
- 12. Tamis, W.L.M., M. van 't Zelfde, C.L.G. Groen, 1994. Degregatie van broedvogelgegevens van atlasblok naar km-cel. CML-rapport 111, Leiden.

In de reeks LKN rapporten zullen nog verschijnen:

- *5.* Waal, R.W. de & H.P. Wölfen, 1994. Geomorfologie. Toelichting bij het bestand "GEO-MORF" van het LKN-project. SC-DLO Rapport 335, Wageningen.
- 6. Maas, G.J., 1994. Aard en omvang van de verschillen tussen de bestanden "GEOMORF" en BODEMGT" van het LKN-project. SCO-DLO Rapport 336, Wageningen.
- 7. Waal, R.W. de, 1994. Landschap. Toelichting bij het gecombineerde databestand "LAND-SCHAP" van het LKN-project. SC-DLO Rapport 337, Wageningen.
- 8. Looise, B.J., 1994. Het datamodel van het LKN-project. SC-DLO Rapport 338, Wageningen.
- 9. Tamis, W.L.M. & M. van 't Zelfde, 1994. Zoogdieren, vogels, reptielen en amfibieën. Toelichting bij de tabellen "FAUNA\_A" en "FAUNA\_C" van de LKN-database. CMLrapport 99, Leiden.
- 10. Linden, M.G.A.M., van der, C.L.G. Groen & M. van 't Zelfde, 1994. Vegetatie en landschapselementen. Toelichting bij de tabellen "IPI-ECO" en "EKG" van de LKN-database. CML-rapport 108, Leiden.
- 11. Gorree, M. & C.L.G. Groen, 1994. Overeenkomsten in de verspreiding van ecotopen en ecoseries in de LKN-database. CML-rapport 110, Leiden.
- 13. Querner, E.P., 1994. Oppervlaktewater. Toelichting bij het bestand "OPPWATER" van het LKN-project. SC-DLO Rapport 339, Wageningen.

# DEGREGATIE VAN BROEDVOGELGEGEVENS VAN ATLASBLOK NAAR KILOMETERCEL

W.L.M. Tamis M. van 't Zelfde C.L.G. Groen

Centrum voor Milieukunde Rijksuniversiteit Leiden Postbus 9518 NL-2300 RA Leiden

LKN rapport nr. 12

CML rapport nr. 111

Prijs eerste druk: ƒ 35,- excl. BTW en verzendkosten. Dit rapport kan op de volgende wijze worden besteld:

- telefonisch: 071-277485

- schriftelijk: Bibliotheek CML, Postbus 9518, 2300 RA Leiden, hierbij graag duidelijk rapportnummer, naam besteller en verzendadres aangeven

- per fax: 071-277434

#### CIP-GEGEVENS KONINKLIJKE BIBLIOTHEEK, DEN HAAG

Tamis, W.L.M.

Degregatie van broedvogelgegevens van atlasblok naar kilometercel / W.L.M. Tamis, M. van 't Zelfde, C.L.G. Groen. - Leiden : Centrum voor Milieukunde. III. - (LKN rapport ; nr. 12) (CML report ; nr. 111). Met lit. opg. - Met samenvatting in het Engels.

ISBN 90-5191-080-0

Trefw. : broedvogels ; verspreiding ; onderzoek.

Druk: Biologie, Leiden

© Centrum voor Milieukunde, Leiden 1994

### INHOUDSOPGAVE

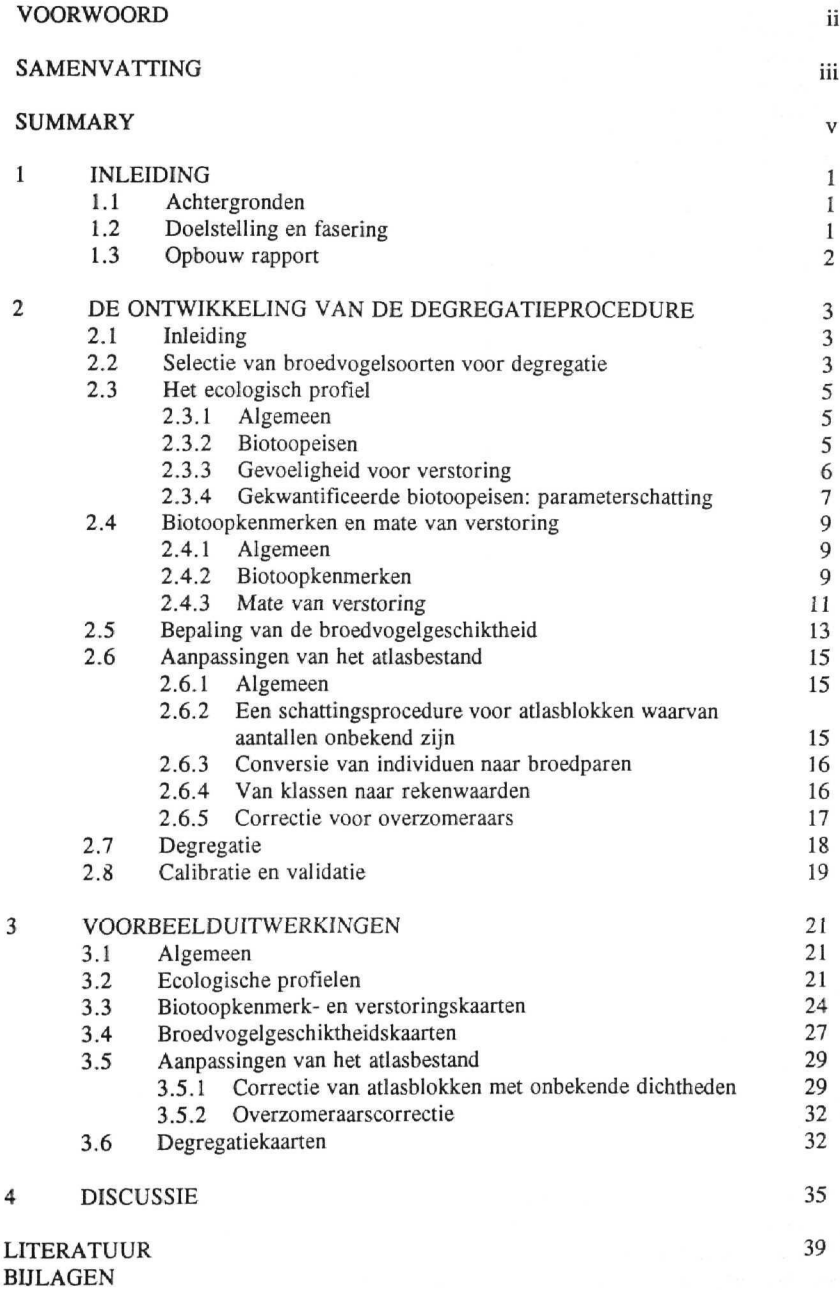

#### **VOORWOORD**

Het rapport "Degregatie van broedvogelgegevens van atlasblok naar kilometercel" geeft de omschrijving van de methode en de resultaten ervan om vogelgegevens op atlasblokniveau om te zetten tot broedvogelgegevens op km-celniveau. Deze omzettingen vormen een van de bewerkingen van de landschapsecologische data opgeslagen in het kader van het project Landschapsecologische Kartering Nederland (LKN). Het project is uitgevoerd door het Centrum voor Milieukunde van de Rijksuniversiteit Leiden (CML). W.L.M. Tamis heeft het onderzoek uitgevoerd, waarbij M. van 't Zelfde maakte de computerprogramma's en C.L.G. Groen verzorgde de projectleiding.

LKN is een databestand met landschapsecologische data, bestemd voor de planning van het landelijke gebied op nationale schaal. Het rapport vormt het 12e nummer van een reeks LKNrapporten (zie voor overige publikaties LKN-project pagina na franse titelpagina). In sterk verkorte vorm is het onderhavige rapport terug te vinden in het eindrapport van het LKN-project. Het project LKN wordt uitgevoerd door het Centrum voor Milieukunde van de Rijksuniversiteit Leiden en het Staring Centrum te Wageningen (SC-DLO) in opdracht van de Rijksplanologische Dienst (RPD) en het Directoraat Generaal Milieubeheer (DGM) van het Ministerie van VROM, het Informatie- en Kennis Centrum Natuur, Landschap, Bos en Fauna (IKC-NBLF) van het Ministerie van LNV en van het Rijksinstituut voor Volksgezondheid en Milieubeheer (RIVM).

Dank is verschuldigd voor het opbouwende commentaar van Kees Canters van het CML en van de begeleidingscommissie, bestaande uit Josien Eulderink (RPD), Rijk van Oostenbrugge (IKC-NBLF), Frank Saris (SOVON) en Jan Knaapen (SC-DLO).

juni 1994

#### **SAMENVATTING**

### Degregatie van broedvogelgegevens van atlasblok naar kilometercel

Het project Landschapsecologische Kartering Nederland (LKN) beoogt een toegankelijk en bruikbaar databestand tot stand te brengen voor vraagstukken betreffende natuur en landschap in de nationale ruimtelijke planning. Het LKN databestand bevat informatie over abiotische en biotische landschapselementen, die is opgeslagen in gridcellen met een resolutie van l x l km.

LKN bevat broedvogelgegevens afkomstig uit het SOVON-atlasbestand (1978-1983). In LKN is hiervan per soort per atlasblok (5x 5 km) het maximale aantal exemplaren, of indien onbekend de presentie, in de maand juni opgenomen. Hierbij is gebruik gemaakt van een klasse-indeling. Voor de nationale ruimtelijke planning wordt een resolutie van l x l km echter wenselijk geacht. In dit rapport wordt de methode gepresenteerd van een "degregatie" van vogelgegevens van atlasblokniveau naar km-celniveau op basis van additionele abiotische en biotische informatie uit het LKNdatabestand, alsmede de resultaten van deze degregatie voor een selectie van 44 schaarse of bedreigde broedvogelsoorten.

Voor de degregatie van de vogelgegevens in LKN van atlasblok naar km-cel is een procedure ontwikkeld die uit een aantal stappen bestaat, uitgevoerd in FORTRAN computerprogramma's. De eerste stap bestaat uit het definiëren van een ecologisch profiel per broedvogelsoort, waarin informatie is opgenomen over biotoopeisen (saliniteit, vegetatiestructuur, vochttoestand, voedselrijkdom/zuurgraad, bodemtype, stroomsnelheid) en verstoringsgevoeligheden (wegen, stedelijk gebied, hoogspanningsleidingen, opgaande vegetatie). Voor elke biotoopfactor (bijv. vochttoestand) zijn een aantal klassen (nat, vochtig en droog) onderscheiden. Voor elke klasse wordt de relatieve kans op voorkomen van een soort weergegeven met een waarde tussen O en 1. De parameterschatting is grotendeels gebaseerd op literatuuranalyse van literatuur of op basis van deskundigenoordeel. Daarnaast is voor ca. de helft van de soorten en voor de belangrijkste biotoopfactoren een parameterschatting uitgevoerd op basis van een regressie tussen getelde aantalsklassen per atiasblok en de biotoopkenmerken per atlasblok met behulp van Lineaire Programmering. De verstoringsgevoeligheid is uitgedrukt als de afstand tot de bron waarmee het broedgebied wordt verkleind.

De tweede stap is de afleiding van de biotoopkenmerken per km-cel uit LKN aansluitend bij de biotoopeisen als gebruikt in het ecologisch profiel. Voor elk biotoopkenmerk en voor elke klasse daarbinnen wordt de oppervlakte bepaald. Van elke verstoringsbron wordt de oppervlakte verstoord gebied berekend.

In de derde stap wordt op basis van het ecologisch profiel van een broedvogelsoort enerzijds en de biotoopkenmerken per km-cel anderzijds de biotoopgeschiktheid per km-cel bepaald. Hiertoe wordt de relatieve kans op voorkomen in de km-cel bepaald voor elke biotoopfactor, waarna de biotoopfactoren met elkaar vermenigvuldigd worden. Dit levert een fractie geschikt gebied op binnen een km-cel, die vervolgens wordt gecorrigeerd voor oppervlakte verstoord gebied. Tenslotte vindt deling plaats door een minimumareaal-factor van een soort, waardoor de biotoopgeschiktheid uitgedrukt wordt in broedparen per km-cel.

Een vierde stap in de procedure vormen de aanpassingen van het broedvogelbestand in LKN. De belangrijkste aanpassing vormt een schattingsprocedure voor die atlasblokken waarvan wél bekend is dat een bepaalde vogelsoort voorkomt, maar nfet in welke aantallen. Deze "onbekende" atlasblokken vormen ca. 40% van het aantal atlasblokken, waarin de vogelsoort voorkomt. De schattingsprocedure is gebaseerd op de biotoopgeschiktheid van het atlasblok waarvoor de

schatting wordt uitgevoerd en op de biotoopgeschiktheden en de bekende atlasblokaantalîen van de omringende atlasblokken. Deze schattingsprocedure is ook getoetst door van de bekende blokken te veronderstellen, dat ze onbekend zijn en achteraf een vergelijking te maken tussen voorspelde en bekende aantallen. Een andere aanpassing is de correctie op het aandeel aan overzomeraars.

De laatste stap wordt gevormd door de definitieve degregatie van aangepaste atlasgegevens. Hierbij wordt het aantal broedparen in een atlasblok over de 25 km-cellen verdeeld op basis van de broedvogelgeschiktheden per km-cel. De verdeling begint bij de km-cel met de hoogste relatieve broedvogelgeschiktheid, dan de een na hoogste, net zo lang tot de te degregeren rekenwaarde op is. De kleinste te verdelen waarde is hierbij op 0,5 gesteld. De verschillende onderdelen van de procedure zijn gecalibreerd op basis van kaartbeelden, op basis van een aangepaste *ratio-likelihoodtesl,* of op basis van regressie met behulp van Lineaire Programmering (alleen ecologisch profiel). Een validatie is binnen het project niet uitgevoerd, maar behoort tot de prioritaire onderzoeksvragen.

De degregatieprocedure wordt toegelicht aan de hand van resultaten voor 14 uiteenlopende soorten in een proefgebied in Midden-Nederland. Na calibratie bleken de ecologische profielen over de 14 onderzochte soorten tot 66% goede en 82% goede en bijna goede aantalsvoorspellingen te leiden. Er worden kaarten gedemonstreerd voor de vochttoestand, de voedselrijkdom, de lengte van oevers aan grote wateren en de lengte aan wegen. Voor de Boompieper wordt een broedvogelgeschiktheidskaart getoond op km-celniveau en op atlasblokniveau, die beide een goede overeenkomst vertonen met de bekende verspreiding van deze soort in Midden-Nederland. Voorts worden kaarten getoond voor de Boompieper, waarop het effect van de schattingsprocedure voor de zogenaamde "onbekende" blokken wordt gedemonstreerd. Zowel uit het kaartbeeld als uit de statistische test blijkt dat de schattingsprocedure goed werkt. Voor de onderzochte soorten wordt in 66% van de gevallen een goede en in 86% een goede en bijna goede voorspelling gemaakt. De overzomeraarscorrectie wordt gedemonstreerd met kaarten voor Tapuit; na correctie verdwijnt de soort uit de ongeschikte poldergebieden. Tenslotte worden de degregatiekaarten gedemonstreerd voor de Boompieper, Grutto en Zomertaling, alsmede een kaart waarop het voorkomen van 6 belangrijke weidevogelsoorten op km-cel niveau wordt getoond.

Met de ontwikkelde procedure blijkt het goed mogelijk om voor uiteenlopende soorten een degregatie uit te voeren van atlasblok naar km-cel. In de discussie wordt nader ingegaan op de aard en kwaliteit van de biotoopgegevens in LKN, op de beperkingen van de methode en op de oorzaken dat in het kaartbeeld soms de atlasblokstructuur zichtbaar blijft. Voorts worden aanbevelingen gedaan voor vervolgonderzoek, met name betreffende validatie met bestaande nog niet gebruikte datasets. Tenslotte wordt een reeks andere toepassingen genoemd, voor vogels maar ook voor zoogdieren en vlinders, waaronder het gebruik van de biotoopgeschiktheid voor effectvoorspelling en voor extrapolatie vanuit een beperkte dataset.

 $\overline{\phantom{a}}$ 

#### **SUMMARY**

# Degregation of data on breeding birds from atlas block to kilometre cell

The objective of the Netherlands Landscape-Ecological Mapping Project (LKN) **is** to create an accessible and useful database for issues relating to nature and landscape for use in the context of national land-use planning. The LKN database contains information on abiotic and biotic landscape features, stored in grid cells with a resolution of  $1 \times 1$  km.

LKN includes data on breeding birds from the SOVON atlas database (1978-1983). For each atlas block (5x 5 km) and each species, LKN gives the maximum number of individuals or, if this is not available, the species' presence in the month of June. To this end, use has been made of a subdivision into classes. For the purposes of national land-use planning, however, a resolution of 1 x 1 km is deemed desirable. This report presents the method developed for 'degregating' bird data from the atlas block level to the km cell level on the basis of supplementary abiotic and biotic information from the LKN database, as well as the results of such degregation for 44 selected rare or threatened species of breeding bird.

The procedure developed for degregating the LKN bird data from atlas block to km cell level comprises a series of steps executed in FORTRAN computer programs.

The first step consists of defining an ecological profile for each species of breeding bird, comprising information on habitat requirements (salinity, vegetation structure, moisture regime, nutrient availability/acidity, soil type, stream flow) and sensitivity to disturbance (roads, urbanization, electricity pylons, profuse vegetation). For each habitat factor (moisture regime, for example) a number of classes are distinguished (wet, damp and dry), with the relative likelihood of a given species occurring in each class put at a figure between 0 and 1. Estimation of these parameters is based on literature analysis or expert opinion. In addition, for approximately half the species and for key habitat requirements, parameters were also estimated on the basis of regression analysis of counted number classes versus habitat characteristics for each atlas block using Linear Programming. The sensitivity to disturbance is expressed as the distance to the source by which the breeding area is reduced.

The second step involves derivation of the habitat characteristics of each LKN kilometre cell to attain compatibility with the habitat requirements used in the ecological profile. First the area of each habitat characteristic and each subclass thereof is determined. For each source of disturbance the disturbed area is then calculated.

In the third step on the basis of the ecological profile of each breeding bird species, on the one hand, and the habitat characteristics of each km cell, on the other, the suitability of each km celt for each species can then be established. To this end, the relative likelihood of occurrence in the km cell is determined for each habitat factor and the habitat factors then multiplied. This yields a suitable area fraction within the km cell, which is then corrected for the area disturbed. Finally, this figure is divided by a minimum-area factor for the species in question, yielding the habitat suitability expressed as breeding pairs per km cell.

The fourth step in the procedure comprises modifications to the LKN breeding bird database. The main change involves an estimation procedure for those atlas blocks for which occurrence of a given bird species had already been established but for which no numbers were available. On average, these 'unknown' atlas blocks make up about 40% of the total number of blocks in which a species occurs. The estimation procedure is based on the habitat suitability of the atlas block for which the estimation is being carried out and the habitat suitability and known occurrence numbers for the surrounding blocks. This procedure was also cross-checked by assuming the 'known' blocks to be 'unknown' and then subsequently making a comparison between predicted and known numbers. A second modification involved a correction to the number of summer residents.

The final step is the definitive degregation of the modified atlas data, with the number of breeding pairs in an atlas block now being distributed over the 25 individual kilometre cells on the basis of the breeding bird suitability of each cell. Distribution starts with the km cell having the highest relative suitability, then moving to the highest-but-one, proceeding thus until the figure to be degregated **is** exhausted. The smallest value to be assigned has been set at 0.5. The various steps of the procedure have been calibrated on the basis of mapping images, a modified ratio likelihood test, or a Linear Programming based procedure (ecological profile only). As yet no validation has been undertaken in the context of the project, but this represents a priority research issue.

The degregation procedure is discussed with reference to the results for a variety of species in a sample area in the middle of the Netherlands. After calibration the ecological profiles for the 14 species in question were found to yield 66% correct and 82% correct and almost correct estimates of numbers. Maps are presented for moisture regime, nutrient availability, bank length of major surface waters and road length. For the Tree pipit a breeding bird suitability map is presented at the km cell and atlas block levels, both of which are in good agreement with the known distribution of this species in this part of the Netherlands. Maps for the Tree pipit are also shown that demonstrate the effect of the estimation procedure used for the 'unknown' blocks. The mapping image as well as the statistical test indicate that the estimation procedure works well. For the selected species, 66% of the estimates were correct and 86% correct or almost correct. The summer resident correction is demonstrated with maps for the Wheatear; after correction, the species is no longer present in unsuitable polder areas. Finally, the degradation maps for the Tree pipit, Black-tailed godwit and Garganey are shown, as well as a map of the occurrence of 6 major meadow bird species at the km cell level.

The developed procedure enables ready degregation from atlas block to km cell to be carried out for a variety of species. In the discussion further consideration is given to the nature and quality of the LKN habitat data, the limitations of the method and the reasons for the atlas block structure sometimes remaining visible in the mapping image. Recommendations for further study are also presented, and in particular for validation using existing but as yet unused data sets. Finally, a series of other applications are mentioned, for birds as well as mammals and butterflies, including use of habitat suitability for impact prediction and for extrapolation from a limited data set.

#### $\mathbf{1}$ **INLEIDING**

#### 1.1 Achtergronden

Het project Landschapsecologische Kartering van Nederland, afgekort, tot LKN, beoogt een toegankelijk en bruikbaar databestand tot stand te brengen van (landschaps-)ecologische gegevens voor de nationale ruimtelijke planning. De gegevens van het LKN-databestand worden gebruikt voor het maken van basis-, gevoeligheids-, betekenis- en kwetsbaarheidskaarten van componenten ais flora en fauna en van landschappen.

Het LKN-databestand bevat informatie in de vorm van entiteiten over geomorfologie, bodem en grondwatertrappen, grondwaterrelaties, landschap, broedvogels, zoogdieren, amfibieën en reptielen, vegetatie en landschapselementen en plantegroepen. De bovengenoemde data zijn opgeslagen in een relationele database (ORACLE), gekoppeld aan een Geografisch Informatie Systeem (GIS). De data zijn opgeslagen in een  $1 \times 1$  km grid. Zie voor meer informatie over LKN: Veelenturf *et al.* (1988), Canters *et al.* (1991) en Bolsius *et al.* (1992 en 1994).

Voor de broedvogels zijn gegevens van het atlasbestand van SOVON gebruikt. Dit bestand heeft betrekking op alle waargenomen soorten vogels (dus zowel broedvogels, overzomeraars, doortrekkers en overwinteraars) in de periode 1979-1983, waarvan de aantallen per maand per atlasblok (5x 5 km) zijn geteld. De aantallen in het atlasbestand zijn uitgedrukt in klassen te weten: 1; 1-10; 10-100; 100-1000 enz. exemplaren per atlasblok. Van een aanzienlijk deel van de atlasblokken is alleen bekend dat de soort in het atlasblok aanwezig was, maar niet in welk aantal (zie verder: SOVON 1987).

De broedvogelgegevens in LKN betreffen een selectie uit het SOVON-atlasbestand. Voor LKN zijn 187 broedvogelsoorten uit het SOVONbestand geselecteerd. Van elke soort is het maximaal aantal individuen, dat is waargenomen in de maand juni, opgeslagen per atlasblok voor de periode 1979-1980 en voor de periode 1981-1983 (Bolsius *et al.* 1992).

Voor gebruik van landschapsecologische gegevens in nationale ruimtelijke plannings vraagstukken wordt een schaalniveau van l x l km wenselijk geacht. Daarom is een bewerking van de vogelgegevens van atlasblokken naar km-cellen uitgevoerd op basis van additionele abiotische en biotische informatie uit de LKN-database. Een dergelijke bewerking wordt degregatie genoemd (zie: Beenhakker *et al.* 1989). Door Kwak en Saris (1991) is een eerste aanzet gemaakt voor een degregatie van de broedvogelgegevens.

#### 1.2 Doelstelling en fasering

Op basis van bovenstaande is de doelstelling van het project geformuleerd als:

De degregatie van de broedvogelgegevens in het atlasbestand van SOVON tot een 1 x 1 km LKN-basisbestand, onder gebruikmaking van kennis omtrent biotoopkenmerken en andere kenmerken in de LKN-database en omtrent biotoopeisen van broedvogels.

Het project is uitgevoerd in twee fasen. In de eerste fase (1992) is de opzet van de methode aan de hand van een aantal voorbeeldsoorten uitgewerkt. In de tweede fase (1993) is de methode aan de hand van de eerste resultaten aangepast en verder uitgebreid, alsmede is het aantal soorten uitgebreid. Het voorliggende verslag bevat de verzamelde resultaten van dit project.

#### **1.3 Opbouw rapport**

Na de behandeling van achtergronden en doelstelling van het project in het onderhavige hoofdstuk, wordt in hoofdstuk 2 de gebruikte procedure voor de degregatie van broedvogelgegevens beschreven. Hierin worden de biotoopeisen van broedvogelsoorten en de biotoopkenmerken per km-cel vastgesteld. Op basis hiervan wordt een biotoopgeschiktheid per km-cel bepaald. Vervolgens wordt het atlasbestand bewerkt, waarna de feitelijke degregatie plaatsvindt. In hoofdstuk 3 worden de resultaten gepresenteerd van toepassing van de methode voor een reeks geselecteerde broedvogelsoorten. Het rapport wordt afgesloten (hoofdstuk 4) met een discussie en aanbevelingen, onder andere omtrent de toepassing van de degregatieprocedure. In de bijlagen zijn de computerprogramma's, basisinformatie en dergelijke terug te vinden.

### **2 DE ONTWIKKELING** VAN **DE DEGREGATIEPROCEDURE**

#### 2.1 Inleiding

De degregatie van gegevens wordt uitgevoerd voor een selectie van vogelsoorten, waarvoor deze bewerking mogelijk en zinvol is (§ 2.2). Bij degregatie van vogelgegevens van atlasblok naar kmcel moet de waarde behorende bij het atlasblok over 25 km-cellen worden verdeeld. Dit dient zodanig te gebeuren dat een km-cel met een grotere geschiktheid voor een bepaalde vogelsoort een groter aandeel krijgt dan een km-cel met een kleinere geschiktheid. De geschiktheid van een kmcel hangt enerzijds af van de biotoopeisen van een vogelsoort en anderzijds van de aanwezige biotopen in die km-cel. Bij de degregatieprocedure spelen dus de biotoopeisen een centrale rol (§ 2.3). Informatie uit de LKN-database over landschapsecologische kenmerken wordt omgezet in een bestand met biotoopkenmerken per km-cel (§ 2.4). Met behulp van het ecologisch profiel kan dan voor elke km-cel de broedvogelgeschiktheid worden bepaald voor een bepaalde soort (§ 2.5).

De degregatieprocedure wordt uitgevoerd voor broedvogelsoorten en het eindresultaat wordt uitgedrukt in broedparen per km-cei. Dit betekent dat, gezien de eigenschappen van het LKNatlasbestand (zie § 1.1), dit bestand voor degregatie aangepast moet worden. Zo is voor de atlasblokken, waarvan wél bekend is dat een soort voorkomt, maar niet in welke aantallen een schattingsprocedure opgesteld. Andere aanpassingen betreffen de omrekening naar broedparen en een correctie op overzomeraars (§ 2.6).Bij de uiteindelijke degregatie wordt de resulterende atlaswaarde op basis van de broedvogelgeschiktheden over de verschillende km-cellen in het atlasblok verdeeld (§ 2.7). Tenslotte wordt kort ingegaan op de mogelijkheden voor calibratie en validatie (§ 2.8). Alhoewel de in dit hoofdstuk omschreven procedure specifiek gemaakt is voor LKN, kan de algemene procedure ook in andere situaties worden toegepast. De degregatieprocedure is geoperationaliseerd in een aantal computerprogramma's, die op een aantal plaatsen in de tekst en in een data-flow-diagram in figuur 2 worden genoemd. Een meer uitgebreide beschrijving van de programma's is in bijlage II te vinden. Alle programma's zijn geschreven in FORTRAN, onder het besturingssysteem OS/2.

#### 2.2 Selectie van broedvogelsoorten voor degregatie

Er is een selectie gemaakt van broedvogelsoorten (Teixeira 1979), waarvoor degregatie mogelijk en zinvol is. Dit zijn over het algemeen de schaarse soorten. Voor broedvogelsoorten met een broed- en voedselareaal groter dan l km<sup>2</sup> (roofvogels, koloniebroeders e.d.) is degregatie niet goed mogelijk. Hierbij komt dat van deze soorten en van andere (zeer) zeldzame soorten een meer exacte broedverspreiding bekend is in het kader van o.a. het Bijzondere Soorten Project broedvogels (BSP-b) van SOVON, zodat hiervoor geen degregatie hoeft te worden uitgevoerd.

Uitgezonderd van de degregatiestudie zijn dus de volgende vogelsoorten nl. i) koloniebroeders (14 soorten cf. SOVON), ii) roofvogels (16 soorten), iii) vogels, die geïntroduceerd zijn (4 soorten inclusief Knobbelzwwan), iv) zeldzame broedvogels (29 soorten cf. SOVON), v) incidentele broedvogels (17 soorten met maximum aantal broedparen <75 cf. Teixeira 1979), vi) ca. 40 zeer zeldzame broedvogelsoorten (cf. Teixeira 1979 blz. 396 t/m 413), vii) algemene soorten (39 soorten cf. SOVON), behalve als een algemene soort als zogenaamde Rode-lijstsoort bekend is (Osieck 1986), viii) en ook is de Eidereend uitgesloten, omdat het areaal de km<sup>2</sup> kan overstijgen.

De resulterende lijst met vogels bestaat uit 44 soorten (tabel 1), waarvoor de degregatieprocedure wordt toegepast. De niet-geselecteerde broedvogelsoorten zijn opgenomen in bijlage I.

Tabel 1. Broedvogelsoorten waarvoor degregatie van atlasblok naar km-cel zinvol is; kolom "aantal": minimum en maximum aantal broedparen (als geen range is aangegeven dan schatting vermeld onder minimum); kolom "rode lijst Osieck": A1 = internationaal belangrijke broedvogel; B en C = bedreigde broedvogelsoort; D = kwetsbare broedvogelsoort; E = zeldzame, karakteristieke soort, (zie ook: bijlage I); \* = duidt op ecologisch profiel, dat geschat is met een statistische methode (zie § 2.3.4).

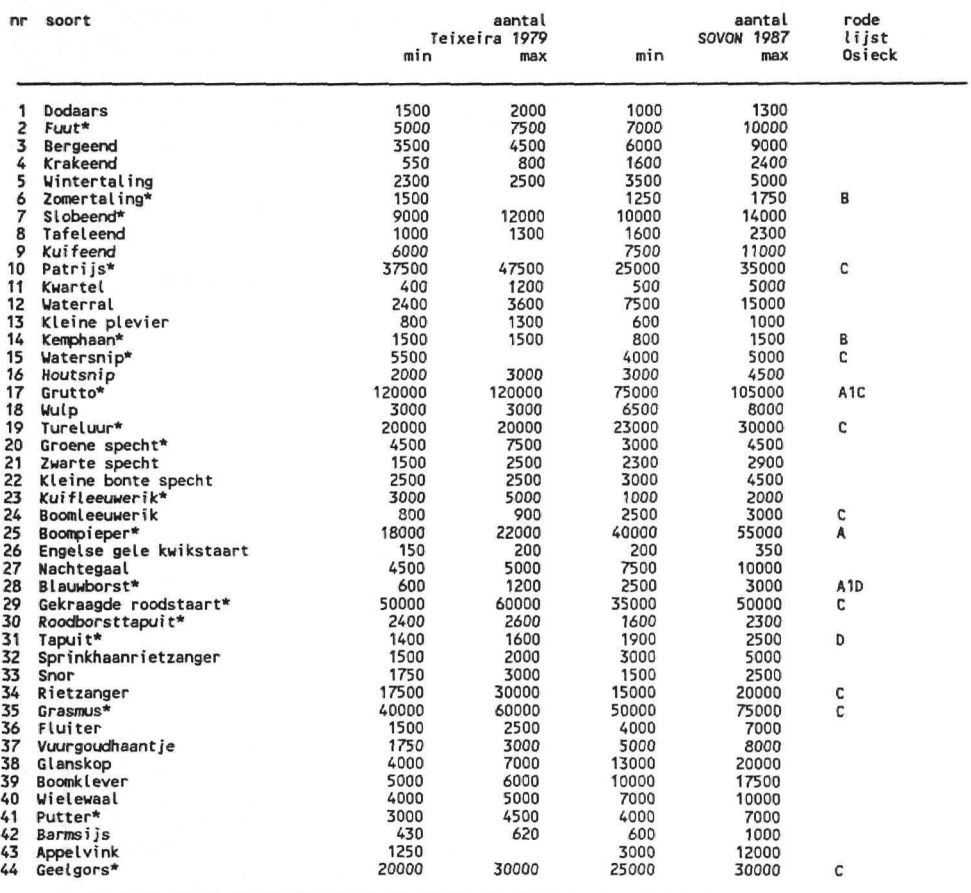

la composición de

#### 2.3 **Het** ecologisch profiel

#### 2.3.1 Algemeen

Om de geschiktheid van een km-cel voor een vogelsoort te kunnen bepalen, is informatie noodzakelijk over zijn biotoopeisen. Deze worden opgeslagen in een ecologisch profiel, waarin naast eisen aan het broedbiotoop, ook informatie is opgenomen over de invloed van verstoring door wegen of stedelijk gebied e.d. op de kwaliteit van het broedgebied.

#### 2.3.2 Biotoopeisen

In figuur l is een algemeen model gegeven waarmee de biotoopeisen van een broedvogelsoort in kaart kan worden gebracht. Startpunt voor de analyse zijn de gedragingen van broedvogels i in figuur 1) zoals foerageren, balts, nestbouw e.d. Dit gedrag kan worden herleid tot zogenaamde operationele biotoopfactoren (II in figuur 1) als dekking, nestmateriaal, roestplaats en voedsel. Deze operationele biotoopeisen voor broedvogels zijn het anologon voor de operationele standplaatsfactoren van het ecotopensysteem voor de vegetatie of standplaatsgebonden fauna {Runhaar *et al.* 1987, Sinnige *et al.* 1991). Om een relatie te kunnen leggen tussen biotoopeisen van een broedvogelsoort enerzijds en de beschikbare biotoopinformatie van een km-cel binnen LKN (of een andere database met landschapsecologische informatie per gebied) anderzijds, dienen de biotoopeisen in dezelfde eenheden worden omgezet als de biotoopinformatie (van IV naar III in figuur 1). Binnen LKN is informatie opgeslagen over landschapsecologische aspecten als bodem, grondwater en vegetatie en dergelijke op km-celniveau. De biotoopeisen van de broedvogels kunnen worden herleid tot een aantal van deze aspecten i.e. oppervlaktewater, bodem, vegetatie en grondgebruik (van II naar III in figuur 1).

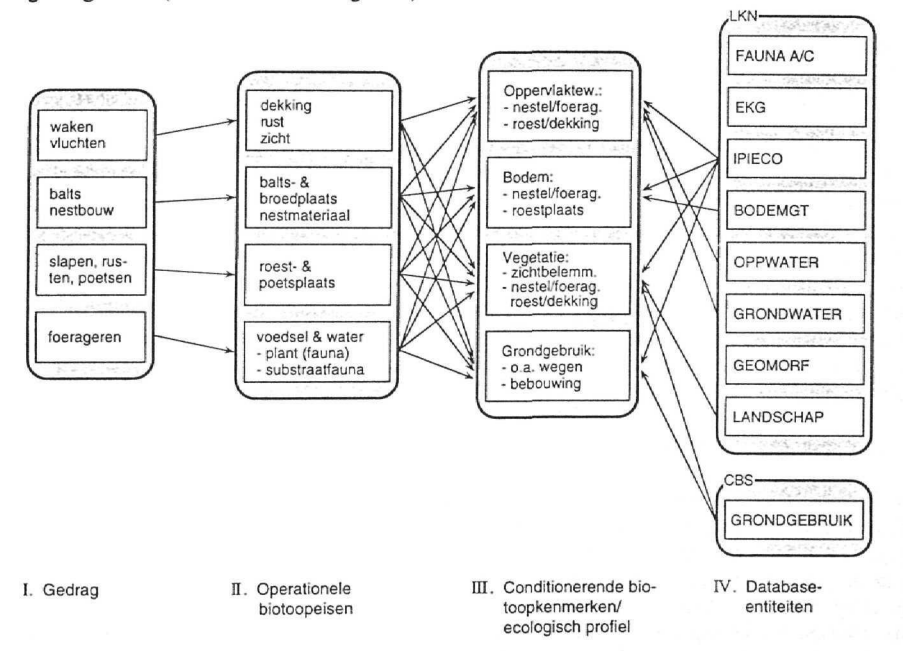

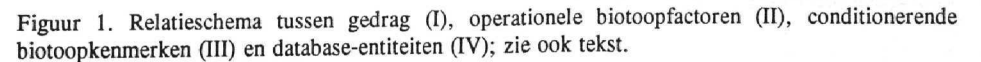

Deze herleide biotoopeisen worden verder aangeduid met het *ecologisch proflei* van een soort. Op deze wijze kan een groot deel van de variatie in dichtheden van een soort in Nederland worden beschreven, zoals bijvoorbeeld de voorkeur voor tureluurs om op zilte buitendijkse gronden te broeden, of het nauwelijks voorkomen van Zwarte kraaien en Eksters in de boomsingels in de provincie Zeeland. Bij de Tureluur is het voorkomen in belangrijke mate gekoppeld aan het zoutgehalte. Het zo goed als ontbreken van broedvogelssoorten in geschikt biotoop komt bij de degregatie tot uiting, omdat dan ondanks de aanwezigheid van geschikt biotoop in een atlasblok geen vogels te verdelen zijn over de km-cellen. Bij de degregatie wordt vooralsnog geen rekening gehouden, met variatie in voorkomen omdat een broedvogelsoort in de ene streek andere biotoopeisen stelt dan in een andere streek. Bij hoeveel vogelsoorten dit type variatie van grote betekenis is, is niet bekend.

Een belangrijk voordeel van deze vertaalslag is dat het ecologisch profiel omschreven wordt in conditionerende factoren, waardoor gebruik in gebiedsgerichte effectvoorspellingsstudies tot de mogelijkheden behoort. Het ecologisch profiel wordt opgeslagen in het bestand BIOEIS. Het programma MANEPA wordt gebruikt om BIOEIS te creëren of te corrigeren (figuur 2). Voor de broedvogels worden de volgende biotoopfactoren en -klassen van belang geacht, rekening houdend met de beschikbare landschapsecologische gegevens in LKN:

#### BIOTOOPFACTOR KLASSEN

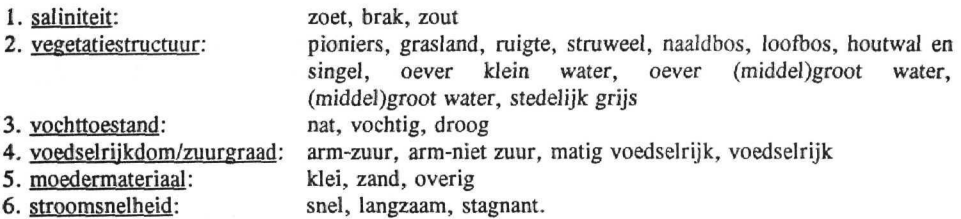

Een aantal vogelsoorten gebruikt een combinatie van biotopen of komen juist voor in een landschap, dat gekenmerkt door een mozaïek van biotopen. Zo broedt de Geelgors bij voorkeur in kleinschalige landbouwgebieden, waar hij gebruik maakt van bomen (zangpost), struiken (nestplaats en akkers (foerageerplaats). De Groene specht is met name te vinden in zogenaamde parklandschappen. Nu is in LKN wel informatie opgeslagen van bijv. de verschillende vegetatiestructuurtypen in een km-cel, maar niet van de ruimtelijke rangschikking ervan. Dit probleem is enerzijds opgelost door het gebruik van de klasse singel binnen de factor vegetatiestructuur. Anderzijds is het mogelijk om de delen van het landschap die een broedvogel gebruikt, op te nemen in het ecologisch profiel. Zo zal het ecologisch profiel van de Houtduif zowel voor de vegetatiestructuur bos als voor grasland als voor akkers een waarde bevatten.

#### 2.3.3 Gevoeligheid voor verstoring

Verstoring door wegen of het stedelijk gebied heeft invloed op de kwaliteit van het broedgebied De volgende grondgebruikstypen en vegetatietypen zijn uit verstoringsoogpunt van belang: wegen (snelwegen + drukke provinciale wegen, B-wegen), stedelijk grijs, zichtbelemmerende vegetatie, hoogspanningsleidingen, recreatiegebieden en vaarwegen. De laatste drie categorieën zijn wel van belang, maar informatie hierover is vooralsnog niet beschikbaar in een landsdekkende database. Van de overige verstoringsbronnen is informatie over de verstoringszone opgenomen in het ecologisch profiel (opgeslagen in bestand BIOEIS, figuur 2).

Een verstoringszone wordt hierbij gedefinieerd als de oppervlakte per eenheid verstoringsbron, waarmee het broedgebied wordt verkleind. Een drukke weg die voor een bepaalde soort tot 1000 m verstoring geeft, waarbij een reductie plaatsvindt van 50% van de dichtheid, levert een verstoringszone van 500 m op. De informatie over de verstoringseffecten wordt gehaald uit de literatuur o.a. Reijnen *et al.* (1992). Aangezien veel informatie over verstoring van vogels betrekking heeft op snelwegen en aangezien de meeste wegen niet snelwegen zijn, is bij de schatting van de verstoringszone rekening gehouden met de verhouding snelwegen : overige wegen. Hiertoe is uit de CBS jaarstatistieken een schatting uitgevoerd voor de verhouding lengte snelweg en lengte overige wegen. Deze verhouding verschilde sterk van provincie tot provincie en het landelijk gemiddelde was ongeveer l km snelweg : 30 km overige weg.

### 2.3.4 Gekwantificeerde biotoopeisen: parameterschatting

Voor elke klasse van een biotoopfactor in het ecologisch profiel wordt de relatieve kans op voorkomen van een broedvogelsoort met een continue waarde russen O (minimale kans) en l (maximale kans) weergegeven. De parameters worden geschat op basis van een deskundigenoordeel/literatuurgegevens (vnl. handboeken, zie literatuurlijst) of op basis van van een statistische analyse.

In de eerste fase van de degregatiestudie is gebruik gemaakt van schattingen op basis van de eerste methode. In de tweede fase van het project is gezocht naar een statistische methode om de parameters van het ecologisch profiel te schatten of, met andere woorden, te calibreren tussen broedvogeldichtheden en biotoopkenmerken op atlasblokniveau. In het algemeen wordt calibratie behandeld als het totale model is beschreven, maar aangezien binnen dit project calibratie alleen is uitgevoerd voor het ecologisch profiel, is dit in het verslag naar voren gehaald. Zie kader blz. 8 voor meer informatie over het ecologisch profiel.

Een belangrijk probleem bij de statistische parameterschatting van het ecologisch profiel was, dat het model om de broedvogelgeschiktheid te voorspellen (uitgebreid beschreven in § 2.3), een zogenaamd niet-lineair model is, waarbij tevens condities worden gesteld aan de parameterwaarden (nl.  $\geq 0$  en  $\leq$  1). Hierdoor is toepassing van de standaardregressietechnieken tussen vogelaantallen per atlasblok (afhankelijke variabele) en de biotoopkenmerken per atlasblok (onafhankelijke variabelen) niet goed mogelijk. Een oplossing bleek de toepassing van Lineaire Programmering te zijn. Zie het kader op bladzijde 8 voor meer informatie over deze methode. Hiermee is voor negentien soorten (zie tabel 1) een aantal parameters (vegetatiestructuur, vocht, voedselrijkdom, bodemtype en het minimumareaal) van het ecologisch profiel geschat. Voor de overige soorten en de overige parameters is het ecologisch profiel geschat op basis van deskundigenoordeel/literatuurgegevens.

#### Het opstellen van een ecologisch profiel

In het ecologisch profiel wordt gebruik gemaakt van biotoopfactoren (bijvoorbeeld: vochttoestand) en van klassen hierbinnen (bijvoorbeeld: nat, vochtig, droog). De biotoopfactor Vochttoestand is een voorbeeld<br>van een factor die ook met een continue narameter zou kunnen worden gekarakteries aan voor de van een factor die ook met een continue parameter zou kunnen worden gekar k'eri biotoopfactor vegetatiestructuur is dit niet mogelijk (bijvoorbeeld: stedelijk grijs, oever klein water en naaldbos), zodat besloten is van alle biotoopfactoren klassen te gebruiken, hetgeen ook voordelen biedt als een broedvogelsoort ten opzichte van een biotoopfactor een optimumrelatie vertoont (bijvoorbeeld: komt vnl. bij vochtig voor).

De parameterwaarden worden gebruikt om de relatieve kans op aantreffen van een broedvogelsoort te kunnen voorspellen en hebben daarom de minimale waarde O en de maximale waarde l. Zo weten we uit de literatuur dat de Kluut voornamelijk op zoute slikken en platen broedt.

Omgezet in een ecologisch profiel betekent dat de Kluut in relatie tot het biotoopfactor saliniteit zeker voorkomt in zoute milieus (1,0), minder in brakke milieus (0,5) en in zoete milieus niet (0,0) en in relatie tot vegetatiestructuur met name voor in pioniersvegetaties (1,0) en minder in graslanden (0,5) en niet in overige vegetatietypen (0,0). De kans op een Kluut in een brak grasland wordt daarmee het produkt van brak en van grasland nl.  $0.5 \times 0.5 = 0.25$ .

Ook kan worden weergegeven met parameterwaarden of en hoeveel de ene biotoopfactor meer van belang is dan de andere biotoopfactor. Indien een biotoopfactor niet van belang is, hebben alle klassen de waarde 1. Indien een biotoopfactor minder van belang is, wordt maar een deel van de range 0-1 gebruikt, bijv. de meest optimale klasse krijgt de waarde l, de minst optimale klasse bijv. de waarde 0,8. Voor de biotoopfactoren waarvoor een broedvogelsoort gevoelig is, wordt de volledige range van O tot l gebruikt.

#### Lineaire programmering

Lineaire programmering (LP) is een techniek die meestal wordt gebruikt bij bedrijfsmanagement en sociaal wetenschappelijk onderzoek. LP is een techniek waarbij een lineaire of niet-lineaire vergelijking of set van vergelijkingen (i.e. een complex model) wordt geoptimaliseerd (o.a. met partiële afgeleiden) voor een bepaalde variabele en waarbij beperkingen kunnen worden gedefinieerd. LP is een van de rekenmogelijkheden (Tools/Optimizer) van het spreadsheetprogramma Quattro Pro (versie 5.0).

LP is als techniek gebruikt om een regressie uit te voeren tussen de atlasblokaantaïlen enerzijds en de biotoopkenmerken op atlasblokniveau anderzijds (zie voor het biotoopgeschiktheidsmodel de volgende paragraaf). De optimalisatie bestond uit een minimalisatie van het verschil tussen voorspelde en getelde aantallen vogels. Hierbij zijn verschillende opties uitgeprobeerd om het verschil tussen voorspelde en getelde aantallen weer te geven, waaronder de kleinste kwadratenmethode. Deze en vele andere methoden hadden als nadeel dat ze tot minder goede voorspellingen leidden bij de lage dichtheden. De beste methode bleek de logaritme van het verschil tussen geteld en voorspeld te zijn. Het LP programma leverde geen informatie over de standaard fout van de verschillende geschatte parameters.

Een belangrijk nadeel van de LP techniek is dat er meerdere oplossingen mogelijk zijn en dat de oplossing afhankelijk is van de begininstellingen. De deskundigen-schatting van het ecologisch profiel van een soort is gebruikt om de waarschijnlijke oplossing te selecteren. Een ander nadeel is dat de berekeningen veel (computer)tijd kosten.

De statistische afleiding van parameterwaarden in het ecologisch profiel levert een betere schatting op van de biotoopgeschiktheid dan, die bepaald op basis van een deskundigenoordeel, vooral om het rekening houdt met covariatie tussen biotoopfactoren. Een ander bijkomend voordeel is dat de voorspelde biotoopgeschiktheden in combinatie met een minimumareaal gebruikt kan worden voor voorspellingen van potentiële broedvogeldichtheden. In de praktijk bleken de verschillen bij de degregatie beperkt, met name omdat voor de degregatie de grootte van de *relatieve* verschillen in biotoopgeschiktheid tussen atlasblokken van belang is.

### 2.4 Biotoopkenmerken en mate van verstoring

#### 2.4.1 Algemeen

Om de geschiktheid van een km-cel voor een vogelsoort te kunnen bepalen, is naast informatie over een ecoiugisch profiel ook informatie nodig over de biotopen die m een km-cel kunnen worden aangetroffen {§ 2.4.2), alsmede over de aanwezige storende invloeden door wegen of stedelijk gebied (§ 2.4.3).

#### 2.4.2 Biotoopkenmerken

De beschrijving van de aanwezige biotopen in een km-cel of in een gebied, oftewel de biotoopkenmerken van een gebied, dient in dezelfde termen plaats te vinden als waarin het ecologisch profiel is geformuleerd (III in figuur 1). De beschrijving van de biotoopkenmerken is dus ook gebonden aan de aanwezige landschapsecologische en andere relevante bestanden (van IV naar III: figuur 1). De meest complete geautomatiseerde landschapsecologische bestand in Nederland wordt gevormd door LKN. Daarnaast zijn er nog bestanden met informatie over grondgebruik en vegetatie (LGN) en bijvoorbeeld over wegen (BARS-bestand). In deze studie is alleen gebruik gemaakt van LKN.

Tabel 2. De IPI-hoofdgroepen binnen het LKN-bestand IPIECO; IPI = Interprovinciale Inventarisatie-éénheid; dit zijn landschappelijke eenheden, die gebruikt worden voor devegetatiekarteringen van de provincies.

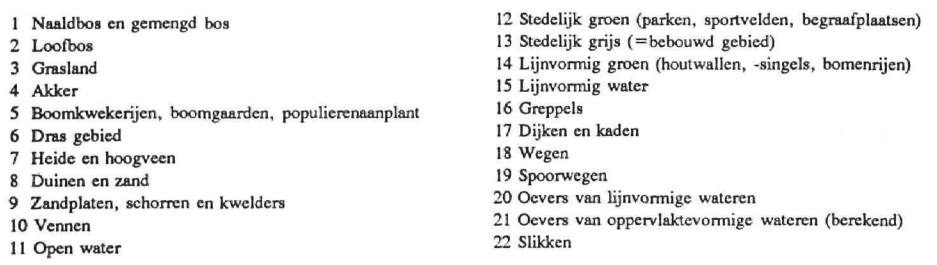

Er zijn vier basisbestanden uit LKN, die informatie bevatten over biotopen en verstoring, namelijk IPIECO, BODEMGT, OPPWATER en GRONDWATER (zie figuur 1). Binnen het ÎPIECObestand is informatie opgeslagen over de IPI's geaggregeerd tot zogenaamde IPI-hoofdgroepen (zie: tabel 2) en over de ecotopen (Van der Linden *et al.* in voorbereiding). BODEMGT bevat informatie over bodems en grondwatertrappen (De Waal 1992) en het OPPWATER bestand is een nog niet operationeel bestand met informatie over oppervlaktewater. Het bestand GRONDWATER bevat informatie over grondwaterrelaties (Klijn 1989).

£en belangrijke voorwaarde voor het toepassen van deze bestanden is dat zij in belangrijke mate landsdekkend zijn of dat op korte termijn zullen zijn. Aan deze voorwaarde voldoen op dit moment alleen het BODEMGT- en GRONDWATER-bestand en het IPl-hoofdgroepdeel van het IPIECO-bestand. Een combinatie van informatie van deze bestanden is gebruikt om de biotoopkenmerken van een km-cel te bepalen. Voor de conversie van gegevens is het programma ABBA

geschreven (zie: figuur 2). Het bestand met de conversieresultaten heeft de naam BIOKEN gekregen. Hierin zijn per km-cel de biotoopkenmerken (in hectaren) opgeslagen (zie: figuur 2). Tevens zijn de biotoopkenmerken geaggregeerd op atlasblokniveau en ook deze zijn opgeslagen in het bestand BIOKEN (zie figuur 2).

De bodem- en grondwatertrappeninformatie in het BODEMGT-bestand is omgezet naar een zogenaamde ecoseries. Ecoseries zijn de abiotische standplaatsen voor vegetatie en voor aquatische ecosystemen (zie: Klijn *et al.* 1992). Uit dit bestand kan informatie over de biotoopkenmerken voedselrijkdom/zuurgraad, (i.e. de bij de bodemeenheid behorende toestand gegeven de grondwatertrap; de bemesting is niet bekend maar volgt indirect uit het grondgebruik) en vochttoestand worden afgeleid. Voor stedelijke gebieden is vaak geen bodemeenheid bekend en is voor deze studie verondersteld dat de bodem in steden voor standaard voor 50% uit zand en voor 50% uit klei bestaat. Om te kunnen voorspellen waar zoute en brakke bodems liggen zou een informatie uit het BODEMGT- en het GRONDWATER-bestand moeten worden gecombineerd en bewerkt. Dit is in het kader van de ecoserieclassificatie nog niet gebeurd en dit betekent dat de biotoopkenmerk saliniteit voor deze studie niet kan worden gebruikt.

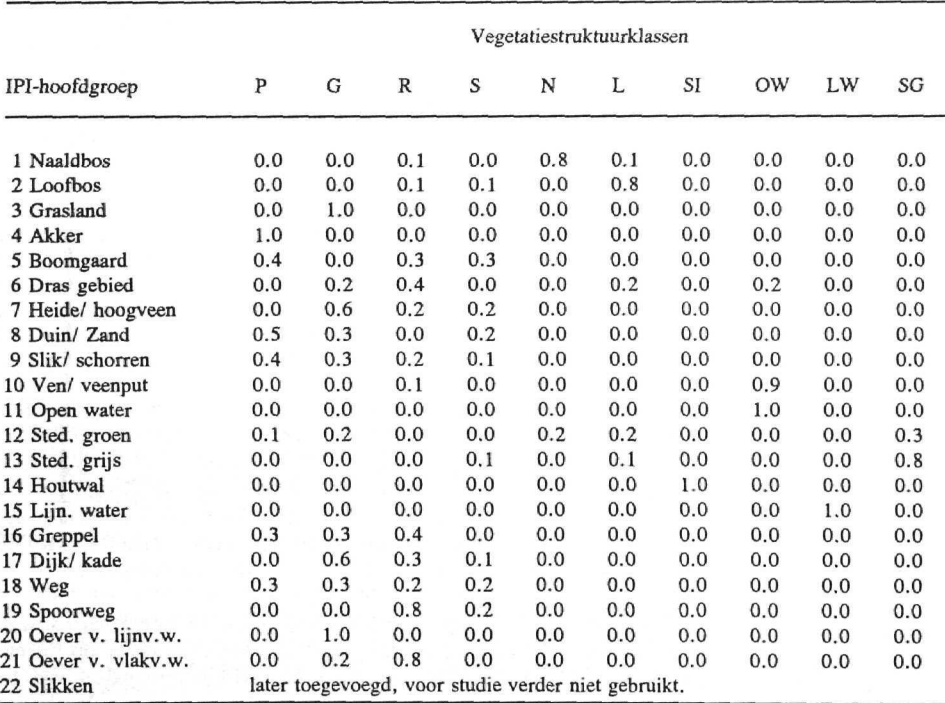

Tabel 3. Conversie IPI-hoofdgroepen naar biotoopkenmerk "vegetatiestructuur" ;  $P =$  Pioniervegetatie; G = Grasland; R = Ruigte; S = Struweel; N = Naaldbos; L = Loofbos; SI = Singel;  $OW = Open water$ ;  $LW = L$ ijnvormig water;  $SG = Stedelijk$  grijs.

Uit het IPI-hoofdgroepen bestand wordt afgeleid de biotoop- en verstoringskenmerken: vegetatiestructuur, type vegetatie, grootte water en grondgebruik. In tabel 3 is aangegeven hoe de IPIhoofdgroepen zijn omgezet in de biotoopkenmerk "vegetatiestructuur". De oevers van grote wateren zijn berekend uit de oppervlakte van grote wateren volgens een standaard procedure, die is beschreven in bijlage IV. Tevens is verondersteld dat er langs een deel van de dijken boezemwateren liggen. De lengte van de oevers van boezemwateren zijn ook opgeteld bij de lengte aan oevers grote wateren. Aan de vegetatiestructuurklasse Singel en houtwal zijn de randen van bossen toegevoegd, waarbij de berekening van de lengte van deze bosranden op dezelfde wijze is gescheid als voor de oevers van grote wateren.

Een belangrijk punt van de biotoopkenmerken per km-cel is, dat de kenmerken *ongekoppeld* zijn. Dat wii zeggen dat niet bekend is in welke mate in een km-cel het ene kenmerk voorkomt in combinatie met het andere kenmerk. Bijvoorbeeld als er in een km-cel 50 ha natte gronden en 50 ha graslanden, dan is er minimaal O en maximaal 50 ha nat grasland in de km-cel aanwezig.

#### 2.4.3 Mate van verstoring

Naast de biotoopkenmerken van een km-cel zijn ook de verstoringskenmerken per kmc-el van belang voor de voorspelling van de biotoopgeschiktheid van een km-cel. Voor deze studie is hiervoor alleen gebruik gemaakt van de informatie hierover in LKN.

Informatie over wegen, stedelijk grijs en zichtbelemmerende vegetatie kon uit het IPÏECO-databestand gehaald. Informatie over type weg en hoogspanningsleidingen is vooralsnog niet aanwezig in de LKN-database. De mogelijkheden om informatie uit andere bestanden dan uit LKN te gebruiken, bijv. het BARS-bestand voor wegen, zijn niet onderzocht. In LKN is ook informatie over de lengte aan zogenaamde onverharde "zandwegen" opgenomen, bijvoorbeeld de paden die door bossen of over heiden lopen. Verondersteld is nu in deze studie dat dit type weg niet bijdraagt aan de verstoring van vogels. Uit de CBS-jaarstatistieken is de lengte aan onverharde wegen ten opzichte van verharde wegen bepaald. Hieruit bleek dat in zandige gebieden 60% van de totale weglengte, onverharde wegen betreft. Voor km-cellen met (deels) zandige bodems is de weglengte met dit percentage gecorrigeerd.

De lijnvormige elementen (b.v. wegen) kunnen direct worden omgezet in verstoringszones door vermenigvuldiging met een verstoringsbreedte die bij een bepaalde vogelsoort is vermeld. Van de vlakvormige verstoringselementen dient eerst de omtrek te worden bepaald, om vervolgens te kunnen gebruiken in de bepaling van de verstoringszone. De bepaling van de omtrek is toegelicht in bijlage IV. De informatie omtrent de lengte en oppervlakte aan storingselementen is ook opgeslagen in het bestand BIOKEN (figuur 2).

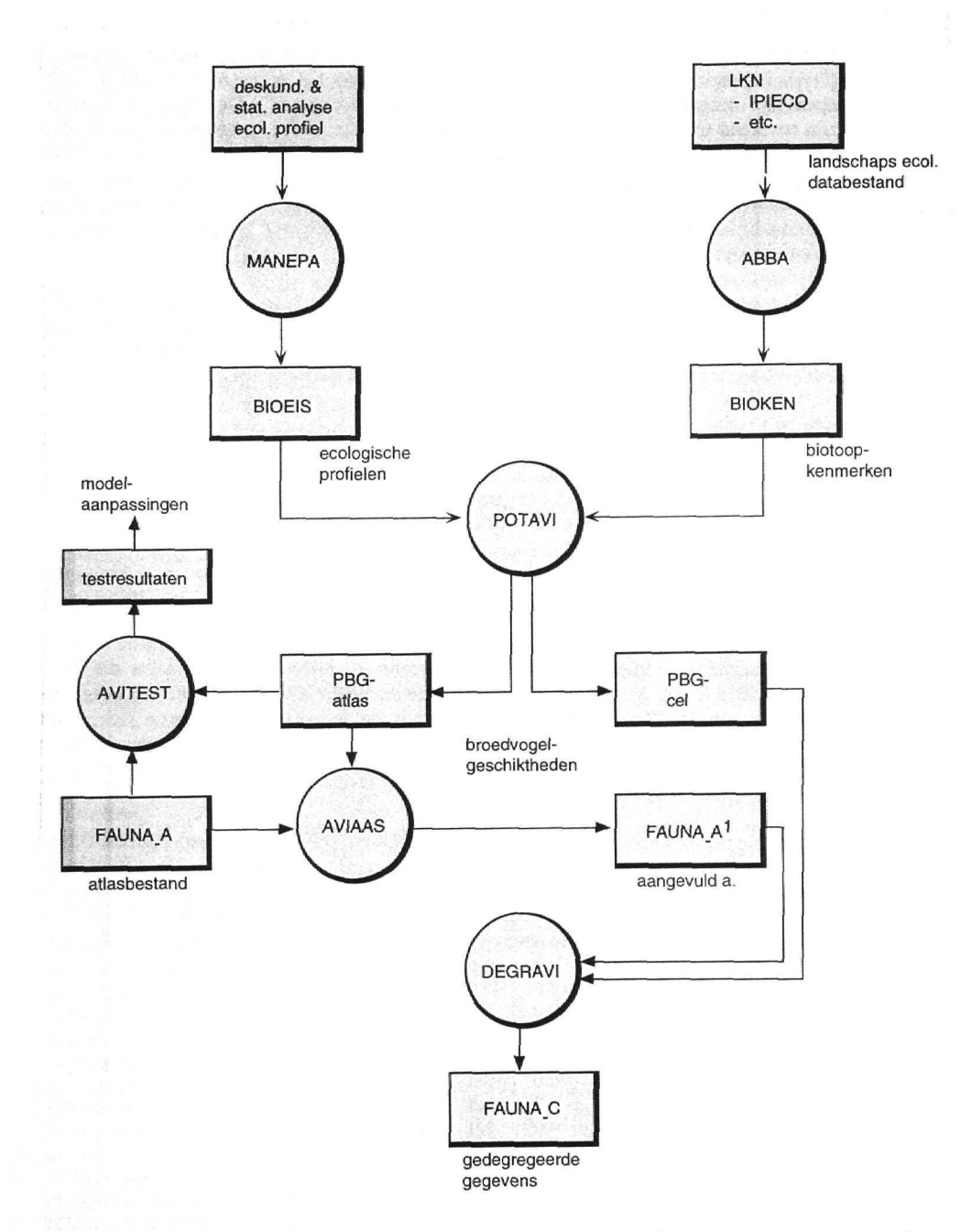

Figuur 2. Data flow diagram van de degregaüeprocedure van vogels van atlasblok naar km-cel; bestanden zijn weergegeven met een rechthoek, computerprogramma's (FORTRAN) met een cirkel; zie voor uitleg tekst.

#### 2.5 Bepaling van de broedvogelgeschiktheid

Nu de ecologische profielen van de broedvogelsoorten en de biotoopkenmerken van de km-cellen bekend zijn, kan de biotoopgeschiktheid van de verschillende km-cellen voor een broedvogelsoort worden berekend met het programma POTAVI. POTAVI gebruikt BIOKEN en BIOEIS als inputbestanaen en PBG is het output-bestand met broedvogelgeschiktheden (i'iguur *2).*

De eerste stap is de berekening per biotoopfactor per klasse de oppervlakte aan geschikt broedvogelgebied. Deze geschiktheden worden gesommeerd tot een geschiktheid (GF) per biotoopfactor (formule 1):

(1) 
$$
G_F = \sum_{i=1}^{n} biotoopfactor-klasse_i \times oppervlakte biotoopkenmerk-klasse_i
$$

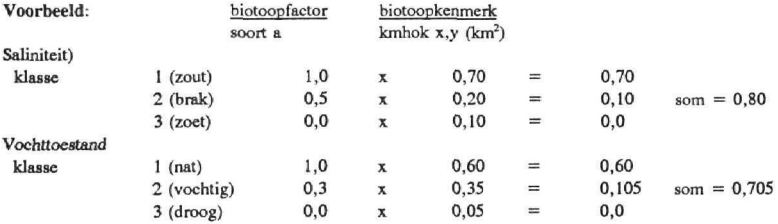

Geschiktheid van biotoopkenmerk/-factor saliniteit voor broedvogelsoort in kmhok  $x, y = 0,80$  (km<sup>2</sup>)

Aangezien de geschiktheid omschreven wordt als de relatieve kans op voorkomen wordt de totale geschiktheid (G) over alle biotoopfactoren gedefinieerd als het produkt (vermenigvuldiging) van de verschillende geschiktheden  $G_F$  (formule 2):

(2) 
$$
G = \prod_{i=1}^{n} G_{Fi} = G_{Fr} \times G_{Fve} \times G_{Fve} \times ... etc
$$

Voor zover bovengenoemd voorbeeld is uitgewerk zou voor soort a voor km-cel x,y de broedvogelgeschiktheid 0,564 zijn.

Door op deze wijze de broedvogelgeschiktheid te bepalen, worden grote oppervlakten geschikt gebied bevoordeeld boven kleine oppervlakten geschikt gebied, vanwege de vermenigvuldiging van de kenmerk. Dit sluit aan bij de waarneming dat dichtheden in grote geschikte gebieden groter is dan in kleine geschikte gebieden.

Een volgende stap is de verwerking van de verstoringszone. Hiertoe wordt de oppervlakte aan verstoord gebied berekend. Eerst worden de lengten aan lijnvormige verstoringselementen omgezet in verstoorde oppervlaktes door vermenigvuldiging met de verstoringszones per vogelsoort. Van de verschillende verstoringselementen worden de oppervlaktes gesommeerd en

een fractie verstoord gebied in de km-cel wordt berekend. Op deze wijze wordt geen rekening worden gehouden met de ligging van (delen van) de elementen ten opzichte van elkaar. Zo zal een boomsingel langs en snelweg in werkelijkheid geen extra bijdrage leveren aan de verstoring van de snelweg. In deze studie berekenen we toch voor beide verstoringselementen een verstoringsoppervlakte, hetgeen tot een overschatting leidt. Vooralsnog is voor deze overschatting geen oplossing.

Vervolgens wordt ervan uitgegaan dat de verstoring evenredig over alle biotooptypen binnen een km-cel kan worden verdeeld. De formule voor de broedvogelgeschiktheid {G') aangepast voor verstoringszones (VZ) is als volgt (formule 3):

(3)  $G' = G \times (1 - VZ)$  Voorbeeld: indien VZ = 0,2, dan wordt G'= 0,8 x 0,564 = 0,4512 uit bovengenoemd voorbeeld.

Om van een relatieve broedvogelgeschiktheid te komen tot de uiteindelijke broedvogelgeschiktheid is informatie nodig over het minimumareaal. Hierbij wordt uitgegaan van de dichtheden onder optimale omstandigheden. Deze informatie wordt hetzij afgeleid uit de literatuur, hetzij geschat met behulp van Lineaire Programmering (zie § 2.3.4). Zo is de maximale dichtheid van Grutto's ca. 150-200 broedpaar per km<sup>2</sup>. Voor het ecologisch profiel levert dit een waarde op voor het minimumareaal van 0,5-0,7 ha. Ook de minimumarealen van de in beschouwing genomen broedvogelsoorten zijn opgeslagen in het bestand BIOEIS. Formule 4 laat de omrekening naar de uiteindelijke broedvogelgeschiktheid (PB) zien. Indien het model goed gecalibreerd is, benaderen de broedvogelgeschiktheden de (potentiële) broedvogeldichtheden in een km-cel of atlasblok.

(4)  $PB = \frac{G \times (1 - VZ)}{MA}$ 

Voorbeeld: stel het minimumareaal is 0,06 km<sup>2</sup> van bovengenoemd voorbeeld, dan is de broedvogelgeschiktheid *7,5* broedparen in de betreffende km-cel.

#### 2.6 Aanpassingen van het atlasbestand

#### 2.6.1 Algemeen

Bij een degregatie van broedvogels dient rekening te worden gehouden met de eigenschappen van de aantallen die uiteindelijk gedegregeerd worden. Hebben de gegevens wel betrekking op aantallen broedvogels en zo nee welk deel van het bestand moet worden geselecteerd en hoe vinden eventuele correcties plaats op het voorkomen van overzomeraars en doortrekkers? Het ligt bij de selectie van gegevens voor de hand die gegevens per soort te nemen, waarbij de aantallen zo min mogelijk verstoord zijn door het voorkomen van doortrekkers en overzomeraars.

Deze degregatiestudie richt zich op de bewerking van een deel van het SOVON-atlasbestand. Bij de opslag van de atlasgegevens van SOVON in LKN zijn de gegevens gesplitst over 2 perioden van vijfjaar (zie § i.l). Voor deze studie is de maximum aantalsklasse bepaald van deze periodes voor elke geselecteerde soort per atlasblok. Voorts zijn nog andere bewerkingen nodig omdat de degregatieprocedure wordt uitgevoerd voor broedvogelsoorten en dus het eindresultaat ook moet worden uitgedrukt in broedparen per km-cel. Dit betekent dat, gezien de eigenschappen van het LKN-atlasbestand (zie § 1.1), voor de herleiding van de aantallen exemplaren vogels per atlasblok naar aantallen broedparen per km-cel gezorgd dient te worden voor:

- i) een schattingsprocedure voor die atlasblokken waarvoor geen aantalsklasse bekend zijn, m.b.v. het programma AVIAAS (§ 2.6.2),
- ii) een omzetting van aantallen exemplaren naar broedparen (§ 2.6.3),
- iii) een omzetting van aantalsklassen naar aantalswaarden (§ 2.6.4),
- iv) een procedure waarmee gecorrigeerd kan worden voor overzomeraars en doortrekkers (§  $2.6.5)$

De correcties ii, iii en iv zijn een onderdeel van het programma DEGRAVI.

#### 2.6.2 Een schattingsprocedure voor atlasblokken waarvan aantallen onbekend zijn

Een probleem bij de degregatie van het atlasbestand is het voorkomen van atiasblokken, waarvan bekend is dat de soort present is, maar niet in welke aantallen. Voor een aantal soorten is dit weergegeven in tabel 4. Hieruit blijkt dat over alle soorten van zo'n 40% van de atlasblokken, waarvan bekend is dat de soort voorkomt, geen aantalsschatting bekend is. Teneinde dit probleem aan te pakken is een procedure ontwikkeld om alsnog tot een aantalsschatting te komen, alsmede ook een toets voor deze procedure.

Bij deze schatting van de aantalsklassen is het van belang rekening te houden met regionale variatie in dichtheden. Hiervoor is een programma ontwikkeld, AVÏAAS, om alsnog een aantalsschatting af te leiden op basis van enerzijds de aantalsklassen van de omringende blokken en anderzijds van de gesommeerde broedvogelgeschiktheden per atlasblok (zie: bijlage III). De input van AVIAAS is het atlasbestand, en de geschatte aantalsklassen worden herkenbaar gecodeerd weer teruggeschreven naar het atlasbestand (figuur 2). Hierna is het atlasbestand geschikt voor verdere bewerking.

Om het resultaat van het programma AVIAAS te controleren, is het testprogramma AVITEST (zie: figuur 2) geschreven. In dit programma wordt de bovenbeschreven procedure herhaald, maar dan voor de atlasblokken, waarvan wél de dichtheden bekend zijn. In dat geval kunnen de voorspelde atlasblokaantailen vergeleken worden met de werkelijke aantallen. De resultaten hiervan worden gegeven in hoofdstuk 3.

Tabel 4. Percentages van de aantalsklassen van een aantal broedvogelsoorten uit het LKNatlasblok-bestand voor de maand juni en aantal blokken waarin de soorten zijn aangetroffen; ? = aantalsklasse onbekend; het totaal aantal atlasblokken in Nederland is 1767.

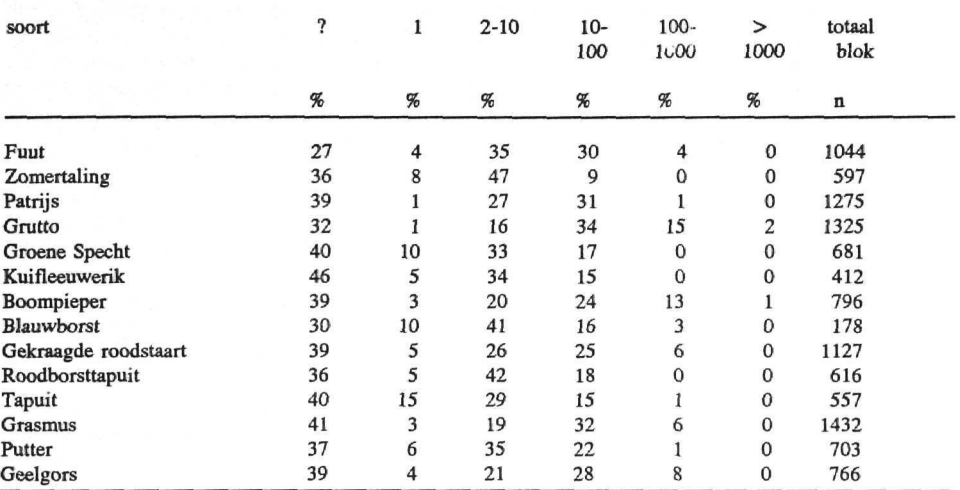

#### 2.6.3 Conversie van individuen naar broedparen

Nu er van alle atlasblokken gegevens van aantallen broedvogels zijn, moet er voor gezorgd worden dat zowel de getelde (en geschatte) aantallen als de broedvogelgeschiktheden in dezelfde eenheden worden uitgedrukt, nl. in het aantal broedparen. Dit betekent dus een omzetting van individuen naar broedparen. Deze conversie verschilt voor de verschillende (groepen) vogelsoorten. Zo zullen van de zangvogels in de maand juni met name de zingende mannetjes worden geteld en kan derhalve een exemplaar als synoniem voor l broedpaar worden beschouwd. Voor andere groepen als weidevogels, zal veelal de aanwezigheid van het paartje zijn vastgesteld en dienen de blokaantallen door twee te worden gedeeld. Gemakshalve wordt geen rekening gehouden met polyandrie, polygamie of met jongen. De zogenaamde "broedpaarfactor" voor de omzetting van individuen naar broedparen is ook opgeslagen in het bestand BIOEIS.

#### 2.6.4 Van klassen naar rekenwaarden

Een belangrijke stap bij de bewerking van het atlasbestand ten behoeve van de degregatie is de omzetting van een aantalsklasse naar een waarde. Een klasse kan nu eenmaal niet en een waarde wel worden verdeeld. Uitzondering hierop vormt de klassewaarde l die inhoudt dat l exemplaar van een soort is waargenomen. In eerste instantie is gewerkt met gemiddelde klassewaarden, bijv. 55 in geval van de klasse 3: 11-100. Uit de eerste resultaten bleek dat na degregatie de atlasblokstructuur nog steeds goed in het kaartbeeld zichtbaar was. Daarom is met de volgende *smoothing*procedure gewerkt. Voor de klassewaarde 2 of hoger (dit zijn de klassewaarden die een range betreffen) wordt de waarde binnen de klasserange bepaald aan de hand van de broedvogelgeschiktheid van het atlasblok. Bijvoorbeeld de twee atlasblokken met dezelfde aantalsklasse 11-100 in figuur 3A, met een lage (Gl) en een hoge (G2) broedvogelgeschiktheid, krijgen respectievelijk de waarde 11 en 100. Na deze wijze van omzetting was de atlasblokstructuur in het kaartbeeld veel minder zichtbaar dan bij het gebruik van een gemiddelde klassewaarde.

#### 2.6.5 Correctie voor overzomeraars

Zoals in de inleiding (§ 1.1) uiteengezet hebben deze atlasblokgegevens in LKN niet betrekking op het aantal broedparen per atlasblok, maar op het aantal waargenomen individuen van een soort in de maand juni. Deze gegevens hebben dus betrekking op zowel broedvogels als op niet-broedende vogels. Dit zullen vnl. overzomeraars (bijvoorbeeld ongepaarde  $\partial \phi$  of nog niet geslachtsrijpe jonge vogels) zijn, want in juni vindt in Nederland niet veel doortrek plaats. Daarom is voor deze studie een correctieprodedure ontwikkeld voor overzomeraars .

Het basis-idee achter de overzomeraarscorrectie is dat i) een oppervlakte aan geschikt biotoop een zeker aantal broedvogels kan herbergen, ii) dat in marginale habitats (atiasblokken met een lage broedvogeïgeschiktheid) relatief meer overzomeraars aanwezig zullen zijn en iii) dat er een minimale biotoopgeschiktheid moet zijn voor ten minste l broedpaar. Dit levert een lijn z op in figuur 3B, die de broedvogels (rechts van de lijn z, hogere geschiktheid) scheidt van de overzomeraars (links van de lijn, mindere biotoopgeschiktheid). Indien een aantalswaarde van een atlasblok links van de lijn ligt, wordt deze waarde naar beneden bijgesteld. Hiermee is het mogelijk om zwervende tapuiten in het veenweidegebied (Zl in figuur 3B) of groepen uitgemaaide Grutto's ergens bij een plasje te corrigeren (Z2 in figuur 3B). Voor een beperkt aantal soorten is informatie bekend over het aandeel overzomeraars op het totaal aan vogels . Voor zover geen (betrouwbare) waarde uit de literatuur kon worden vastgesteld is een geschatte waarde van 5% aangehouden. Een gunstig neveneffect van deze bewerking is, dat aantallen die te hoog zijn ingeschat, met de overzomeraarscorrectie naar beneden worden bijgesteld.

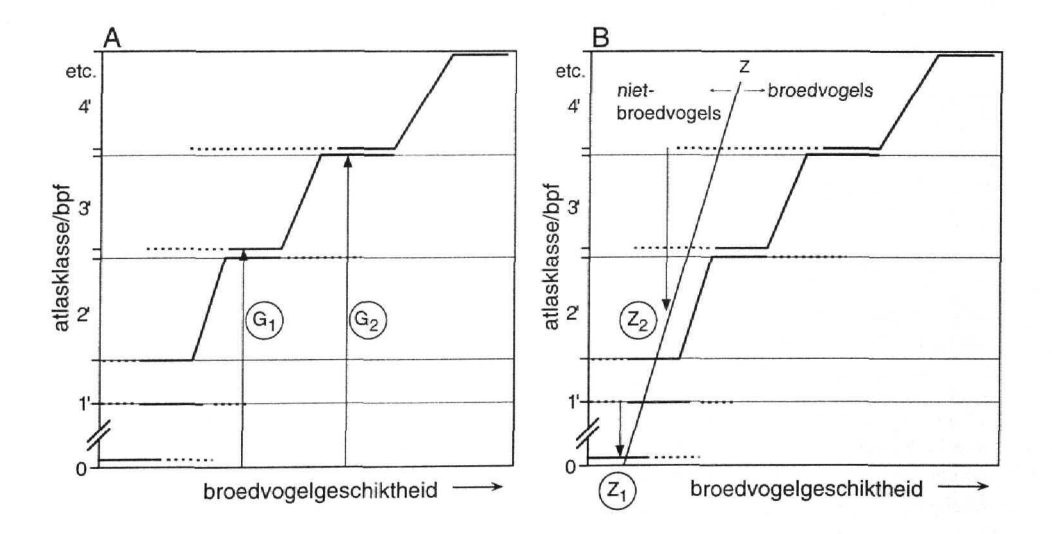

Figuur 3. A. Conversie van atlasklassen (Y-as) naar getalswaarden op basis van de broedvogelgeschiktheid (X-as); B. Overzomeraarsscorrectie (z) van de getalswaarden op basis van het aandeel overzomeraars en de broedvogelgeschiktheid. Voor verdere uitleg zie tekst (§§ 2.6.4 en 2.6.5).

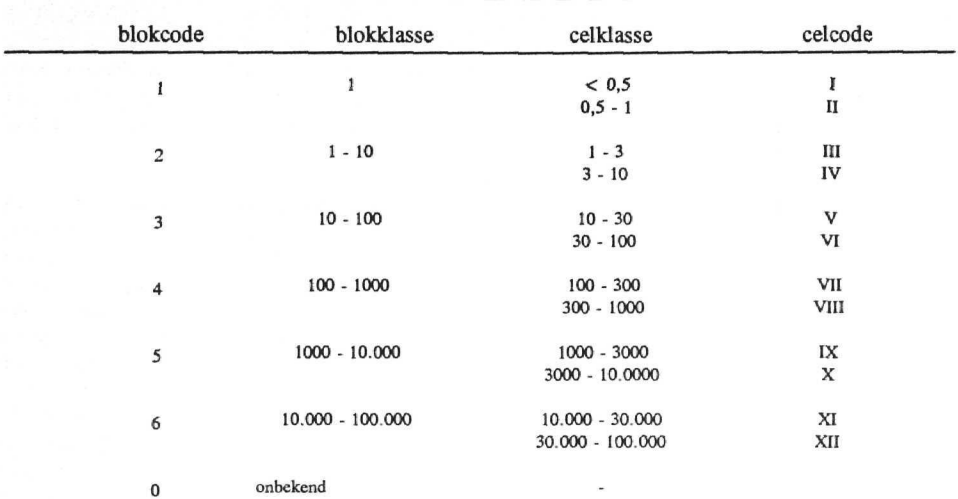

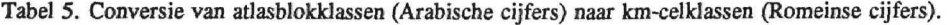

#### **2.7 Degregatie**

Als van alle atlasblokken de broedvogelgeschiktheid per km-cel alsmede de actuele bewerkte klassewaarden aan broedvogels per atlasblok, -inclusief dus van de "onbekende" atlasblokken-, bekend zijn, kan de feitelijke degregatie plaatsvinden. Hiervoor is het programma DEGRAVI geschreven, dat als input-bestanden PBG en het aangepaste atlasbestand heeft en als outputbestand FAUNA\_C (zie: figuur 2). Binnen DEGRAVI vinden naast de uiteindelijke degregatie eerst een aantal bewerkingen plaats. Op de eerste plaats is er de optie om, indien een ecologisch profiel tot stand is gekomen met behulp van deskundigenschatting/literatuurstudie, de broedvogelgeschiktheden, grof te calibreren (d.m.v. aanpassing minimumareaal). Voorts vinden binnen DEGRAVI de in de vorige paragraaf beschreven omzettingen van het LKN-atlasbestand plaats.

De uiteindeiijke degregatie bestaat uit de verdeling van de omgezette atlasblokwaarde over de kmcellen op basis van de broedvogelgeschiktheden per km-cel. Hierbij wordt de *relatieve* broedvogelgeschiktheid (= ratio van broedvogelgeschiktheid km-cel en de gesommeerde broedvogelgeschiktheden op atïasblokniveau) van de cellen binnen een atlasblok gebruikt. De verdeling van de atlasblokwaarde begint bij de km-cel met de hoogste relatieve broedvogelgeschiktheid. Dan volgt de km-cel met één-na-hoogste realtieve broedvogelgeschiktheid, enzovoort totdat de te verdelen atlasblokwaarde op is. De laagste te verdelen waarde is gesteld op 0,5. Dit betekent dus dat kmcellen met een (relatieve) lage broedvogelgeschiktheid bij degregatie geen waarde toebedeeld krijgen.

**Voorbeeld van de uiteindelijke degregatie voor een bepaald atlasblok voor een bepaalde vogelsoort:**

- **de te degregeren waarde is 5 broedparen;**
- **de totale broedvogelgeschiktheid voor het atlasblok is 10 broedparen;**
	- **en de broedvogelgeschiktheid van de km-cellen geordend van hoog naar laag is:**
	- **5, 2, l, 0,75, 0,5, 0,25, 0,25, 0,25 en de rest 0;**
	- berekening relatieve broedvogelgeschiktheden (= delen door totale broedvogelgeschiktheid (10) en vermenigvuldi**gen maal 100%):**
		- **50%, 20%, 10%, 7,5%, 5«, 2,5«, 2,5«, 2,5% en de rest 0%;**

berekening km-cel waarden (= relatieve broedvogelgeschiktheid maal de te degregeren waarde):

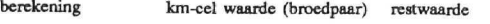

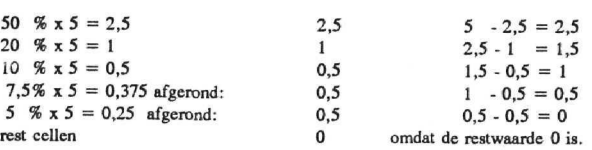

Na de degregatie worden de resulterende celwaarden weer omgezet in celklassen (zie tabel 5). Hiervoor is elke atlasblokklasse in twee nieuwe celklassen ingedeeld. Aangezien de blokklassen een factor 10 met elkaar verschillen, dienen de celklassen een factor  $\sqrt{10}$ , -afgerond tot 3-, met elkaar te verschillen.

#### **2.8 Calibratie en validatie**

Bij modelbouw zijn er verschillende fasen waarin een model wordt getoetst of het voldoende mate de gegevens voorspeld, waarmee het is opgebouwd en of het model ook in andere, overige situaties toepasbaar is. In het eerste geval spreken we van calibratie en in het tweede geval van validatie. In geval van een te grote discrepantie dient het model te worden aangepast.

De resultaten van delen van de degregatieprocedure zijn overschillende manieren getoetst. De calibratie van (een deel van) de ecologische profielen met behulp van Lineaire Programmering is al aan de orde geweest in § 2.3.4. De werking van de andere programma's is getoetst met name aan de hand van de resulterende kaartbeelden en zonodig zijn de programma's aangepast.

Voor de werking van AVIAAS is een apart testprogramma geschreven, ni. AVITEST (zie § 2.6.2). In feite test dit programma niet alleen de werking van AVIAAS, maar tevens van ABBA en POTAVI. De resultaten van AVITEST voor een reeks van soorten komen aan de orde in hoofdstuk 3. Zowel bij de calibratie van het ecologisch profiel als bij het gebruik van AVITEST kan een vergelijking van voorspelde atlasblokklassen en getelde atlasblokklassen worden gemaakt. De overeenkomst hiertussen wordt op 2 manieren weergegeven, ni. met de statistische G-waarde en met behulp van het percentage goed geschatte atlasblokken (zie kader op blz. ?).

Bij een te grote discrepantie tussen getelde en voorspelde waarden treedt vervolgens het grote probleem naar voren, dat niet op voorhand duidelijk is, welke van de vele parameters gebruikt in bijvoorbeeld ABBA of in het ecologisch profiel dienen te worden bijgesteld om de discrepantie te verkleinen. Alleen bij de calibratie van het ecologisch profiel met behulp van de Lineaire Programmerings-techniek treedt dit probleem niet op, omdat deze techniek de parameterwaarden gelijktijdig optimaliseert volgens bepaalde rekenregels. Een calibratie van de totale procedure heeft niet plaatsgevonden, omdat een broedvogelbestand op km-celniveau niet voorhanden was.

Bij validatie gaat het om de toetsing van het uiteindelijke model met een set onafhankelijke gegevens. Hiervoor zijn broedvogelbestanden nodig, met gegevens op km-cel niveau, zoals bijv. van Noord-Holland (Ruitenbeek *et al.* 1990). Validatie van de degregatieprocedure zou op de volgende manier kunnen plaatsvinden. In de eerste plaats zou een aggregatie van een kmcelbestand tot atlasblokbestand moeten plaatsvinden. Vervolgens zou hierop de degregatieprocedure moeten worden toegepast. Tenslotte volgt de vergelijking van de originele van de originele met de gedegregeerde km-celgegevens. Vooralsnog heeft geen validatie van de degregatieprocedure plaatsgevonden.

#### Toetsing van de degregatieresultaten

Om een uitspraak te kunnen doen over de betrouwbaarheid van de degregatieprocedure of delen daarvan, zou de frequentie-verdeling van de berekende gegevens statistisch vergeleken moeten worden met de uerkelijke gegevens. Hierbij doet zifh een probleem voor, waarvoor rog 2 :eu oplossing is gevonden. In onderstaande tabel zijn voor de Geelgors de voorspelde broedvogelgeschiktheden (uitgedrukt in atlasklassen) uitgezet tegen de getelde aantallen. De verwachting is dat de voorspelde en getelde aantallen overeenkomen. In de matrix zullen de getallen dan op de diagonaal liggen (hier met de waarden 98, O, 5, 14 en 12) en de overige cellen in de matrix hebben de verwachte waarde 0. De bestaande non-parametrische toetsen kunnen niet overweg met verwachte frequenties van 0. Aanpassing van de bestaande toetsen aan dit probleem is mogelijk, maar maken de toetsen minder gevoelig. Op advies van E. Meelis van het ITB (Instituut voor Theoretische Biologie van de RUL) is de aangepaste G-toets (ook wel likelihood ratio test) gebruikt.

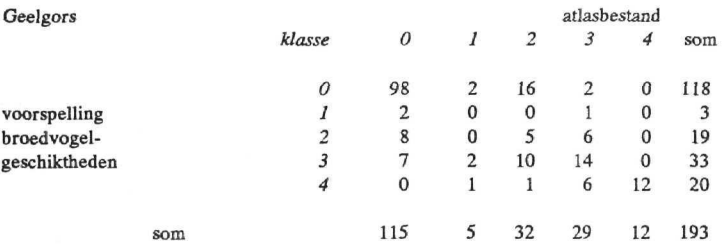

De G-standaard toetsing vergelijkt de voorspelde aantallen (som rijen in tabel) met de getelde aantallen (som kolommen in tabel) dus:

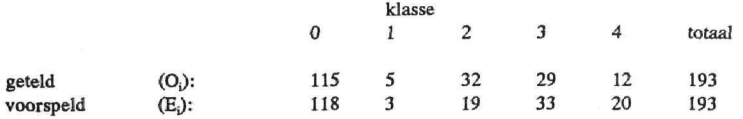

De standaard G wordt berekend als 2 maal de som van O, x ln (O/E<sub>i</sub>):

O<sub>i</sub> x ln (O<sub>i</sub>/E<sub>i</sub>): -2,96 2,55 16,68 -3,75 -6,12 6,4  $G = 12,8$ 

Deze G-waarde kan worden vergeleken met een chi-kwadraat, maar dat zoals bovenstaand is uitgelegd achterwege gelaten. Hoe groter de G-waarde, des te groter het is het verschil tussen voorspelde en werkelijke aantallen. Er moet worden gerealiseerd dat de beoordeling van overeenkomst, zoals bovenstaand omschreven streng is, omdat de onderste drie klassen (O, l, 2-10) dicht bij elkaar liggen en dus een goede voorspelling lastig is. Daarom worden bij de bespreking van de resultaten zullen een aantal minder strenge varianten gebruikt op deze G-toetsing, waarbij óf de Orij en -kolom niet is meegenomen óf de goede en bijna goede (l klasse verschil met goed) voorspellingen vergeleken worden met de getelde aantallen.

Naast de G-waarden zijn tevens de percentages goede voorspellingen (goed = geen verschil tussen voorspel en geteld) en goede en bijna goede voorspellingen (bijna goed = slechts l klasse verschil tussen geteld en voorspeld) weergegeven. In bovenstaande tabel is het aantal goede voorspellingen voor de Geelgors:  $98+0+5+14+12=129$ , oftewel 67 % van het totaal (193). Het aantal goede en bijna goede voorspellingen is:  $129 + 2 + 2 + 10 + 6 + 6 = 155$ , oftewel 80% van het totaal.

#### 3 VOORBEELDUITWERKINGEN

#### 3.1 Algemeen

Voor de ontwikkeling van de degregatieprocedure is gewerkt me., een groot proefgebied in Midden-Nederland, zie figuur 4. In de navolgende paragrafen worden voorbeeldsgewijs resultaten besproken van de verschillende stappen in de degregatieprocedure. Respectievelijk komen aan de orde: de ecologische profielen {§ 3.2.), de biotoopkenmerk- en verstoringskaarten (§ 3.3.), de broedvogelgeschiktheidskaarten (§ 3.4), een aantal aanpassingen van het atlasbestand (§ 3.5.), in het bijzonder de correctie van atlasbiokken met onbekende dichtheden en de correctie op het voorkomen van overzomeraars, en tenslotte de degregatiekaarten (§ 3.6).

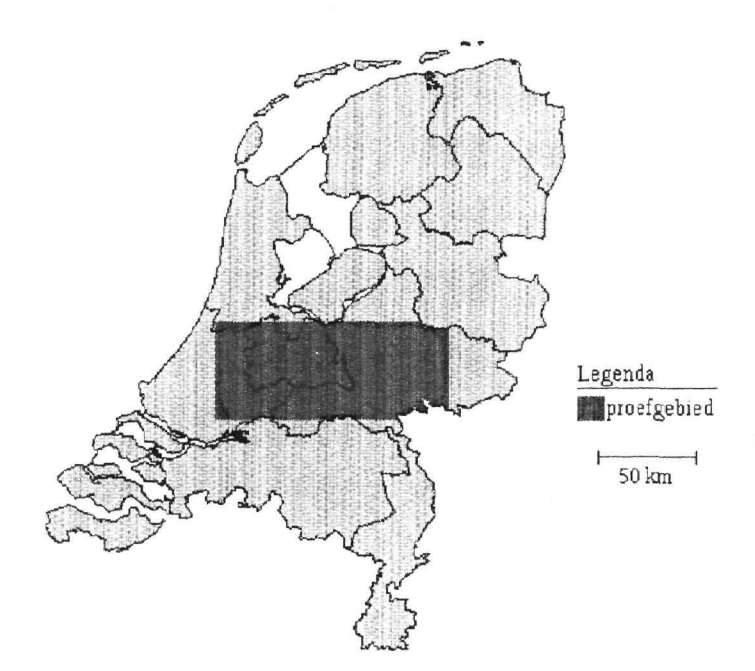

Figuur 4. Proefgebied voor degregatie broedvogels van atlasblok naar km-cel.

#### 3.2 Ecologische profielen

In tabel 6 wordt van 14 uiteenlopende broedvogelsoorten de ecologische profielen gedemonstreerd. De overige ecologische profielen zijn opgenomen in bijlage III. In de tabel zijn eveneens de toetsingsresultaten opgenomen (G..) alsmede het percentage goed of bijna goed voorspelde dichtheden. In § 2.3.2 is gesteld dat de ecologische profielen (geaggregeerde) informatie bevatten over de biotoopeisen van de broedvogelsoorten. Bij de caiibratie van de ecologische profielen bleken echter ook regelmatig biotoopfactoren onderscheidend, die bij de eerste invulling van het profiel niet belangrijk werden geacht. Bij nadere beschouwing lijkt het waarschijnlijk om een

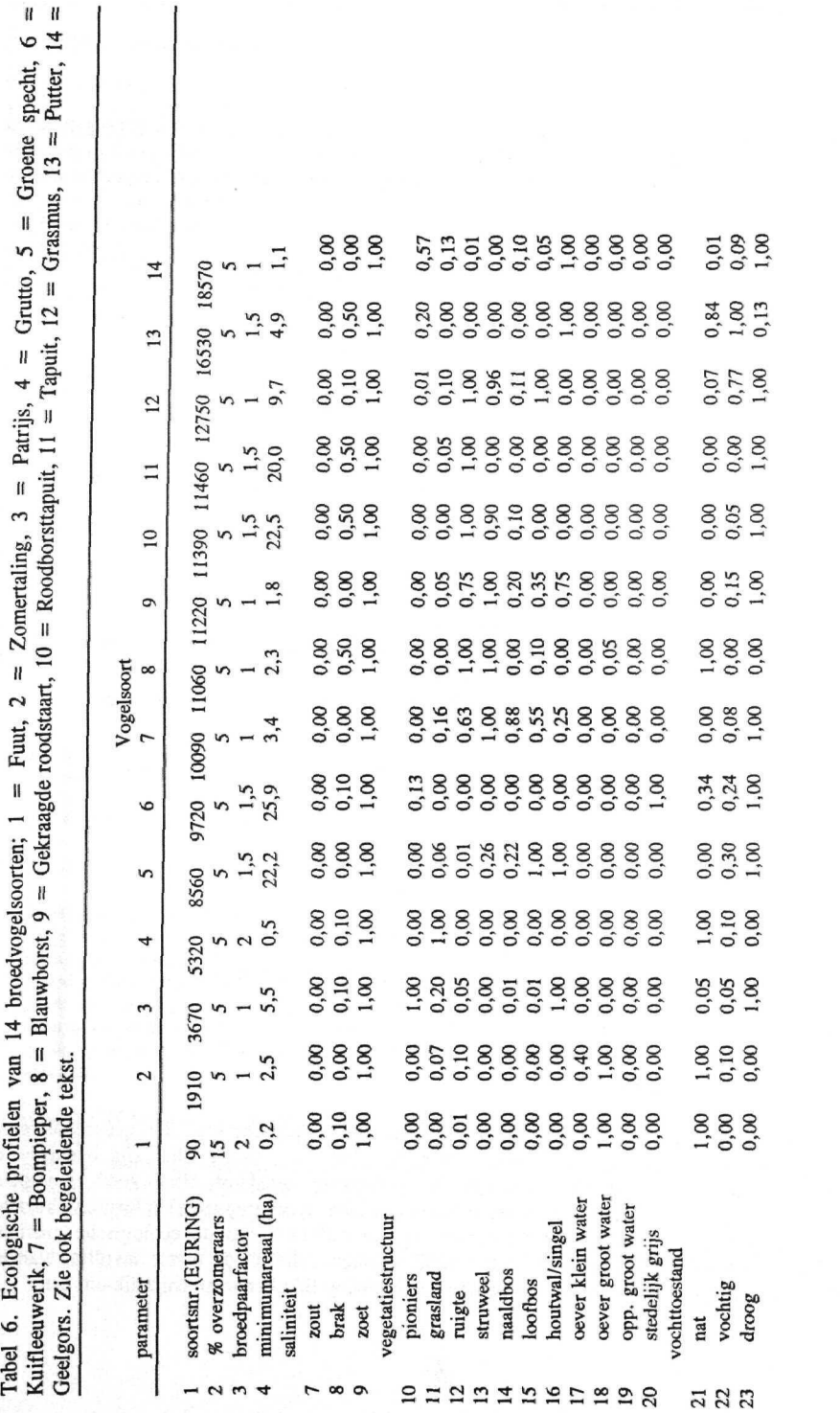

22

Vervolg tabel 6.

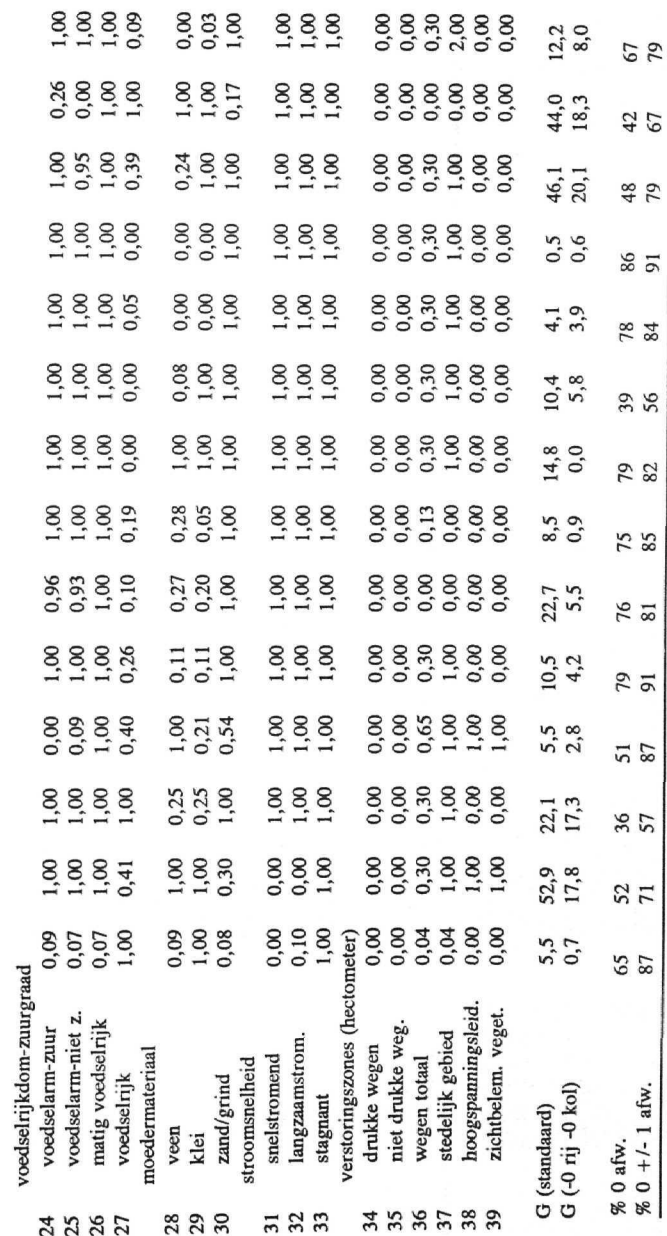

23

verfijning van het ecologisch profiel te gaan, waardoor een betere correlatie ontstaat met landschappelijke en beheerskenmerken. Zo is voor de Grutto de geschiktheid van natte veengraslanden hoger dan die van de natte kleigraslanden, waarschijnlijk omdat op kleigraslanden het beheer intensiever is dan op veengraslanden.

Het minimumareaal vertoont een grote spreiding tussen de verschillende suuuen. Daarbij moet het volgende worden bedacht. In de eerste plaats gaat het om het bruto-minimum areaal. Zo is voor de Tapuit maar een deel van de heide (ruigte in tabel 6) geschikt voor de Tapuit. Maar met de huidige LKN-gegevens is het niet mogelijk om geschikte en niet geschikte heide te onderscheiden. Op de tweede plaats wordt in de uiteindelijke berekening het minimumareaal gebruikt om de uiteindelijke broedvogelgeschiktheid in broedparen per km-cel te berekenen. Het resultaat van de gebruikte calibratieprocedure kan als resultaat opleveren, dat een betere aansluiting tussen werkelijke en voorspelde aantallen wordt bereikt met een waarde van het minimum-areaal, die afwijkt van de "veld-waarde". Daarom is het beter om te spreken van een minimum-areaalfactor.

Bij de analyse van de resultaten bleek, dat de meeste afwijkingen gevallen betroffen, waarbij geen vogels voorspeld worden, maar wel geteld zijn (O-rij in tabel 7) en waarbij geen vogels geteld zijn, maar wel voorspeld worden (O-kolom in tabel 7) en wel met name het meest in klasse 2. Daarom is naast de standaard G-test, eveneens een toetsing uitgevoerd waarbij de O-rij/kolom zijn weggelaten (G (-Orij-Okol), tabel 6). Het mediane percentage goede voorspellingen over alle soorten in tabel 6 is 66% en het mediane percentage goed en bijna goede voorspellingen is 82%. De laagste percentages goede voorspellingen zijn te vinden bij de Patrijs, Gekraagde roodstaart en Putter.

#### 3.3 Biotoopkenmerk- en verstoringskaarten

In figuur 5, 6 en 7 zijn enige biotoopkenmerken in het proefgebied in kaart gebracht. In figuur 5 is de voedselrijkdom weergegeven. De voedselarme stuwwallen en dekzanden (Veluwe en Utrechtse Heuvelrug) zijn goed te zien. Ook de stroomwallen langs de grote rivieren, alsmede veenweidegebieden met veel natuurgebied vallen in de kaart op, vanwege hun aandeel voedselarme gronden. Het grootste deel buiten de typische zandgebieden is als zeer voedselrijk ingedeeld, d.w.z. meer als 75 ha voedselrijke grond. Dit hangt onder andere samen met het feit dat akkers en weilanden in het programma ABBA altijd als voedselrijk worden geclassificeerd. In figuur 6 is de oppervlakte natte en vochtige gronden weergegeven. Hierin vallen direct de droge zandgronden op {Veluwe en Utrechtse Heuvelrug) en de natte veenweidegebieden (Eempolder, Utrechts-Hollandse veenweiden). In figuur 7 is de oppervlakte van oevers van grote wateren weergegeven, hetgeen van belang is voor o.a. de Fuut en de duikeenden. In het kaartbeeld komen duidelijk de grote rivieren, alsmede de Utrechts-Hollandse veenplassen naar voren. Tenslotte wordt in figuur 8 de lengte aan wegen, alsmede de grotere oppervlakten stedelijk grijs weergegeven. In het uiterste oosten van het proefgebied valt de grote lengte aan wegen op. Dit moet waarschijnlijk worden toegeschreven aan de grote lengte aan zandwegen, die blijkbaar in deze regio onvoldoende worden gecorrigeerd. De verschillende grote steden als Utrecht, Nijmegen en Apeldoorn zijn goed op de kaart te zien.

Toelichting bij legenda figuur 6 (op blz. 25).

L

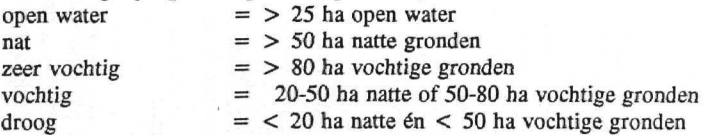

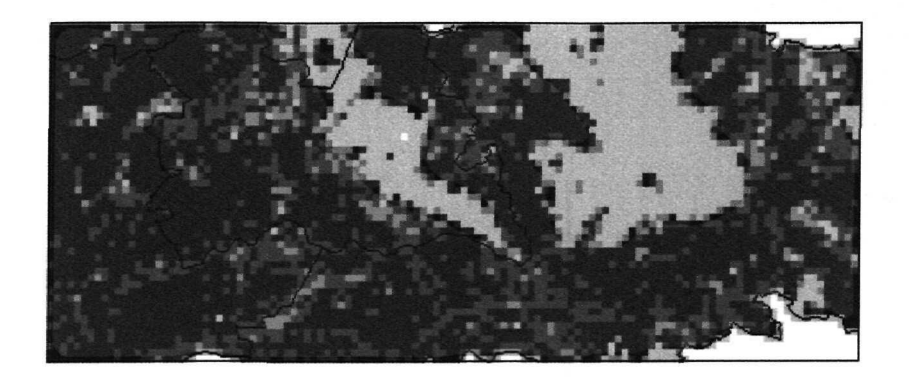

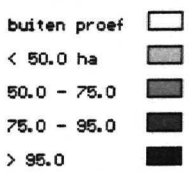

Figuur 5. Ruimtelijke spreiding van zeer voedselrijke gronden in het proefgebied.

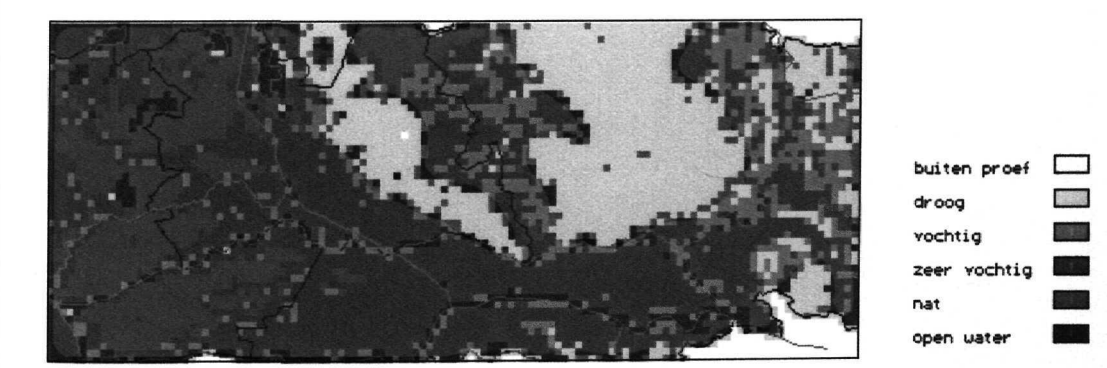

figuur ó.Ruimtelijke spreiding van vochtige en natte gronden (zie blz 24) in het proefgebied.

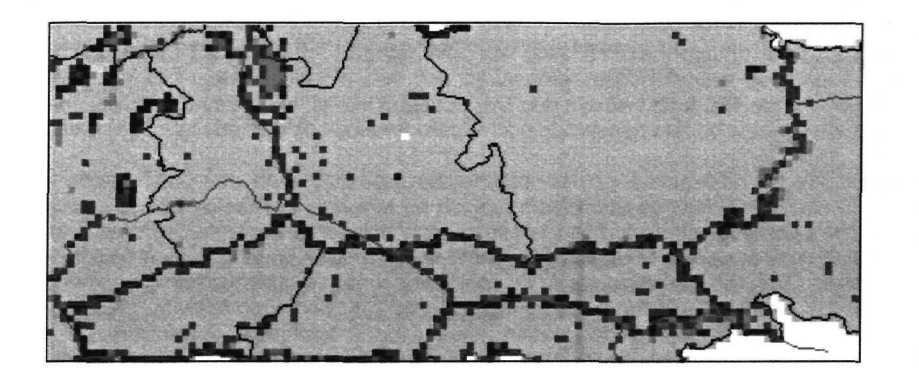

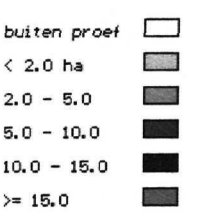

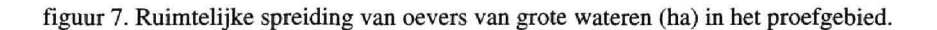

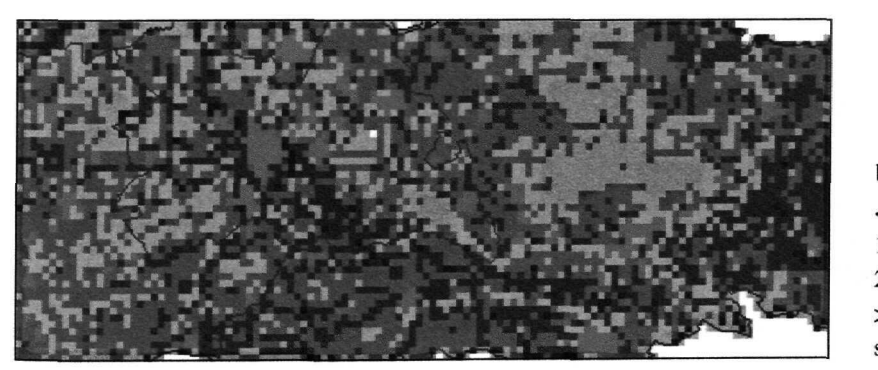

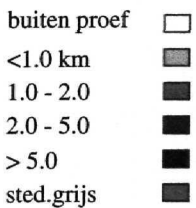

figuur 8. Ruimtelijke spreiding van wegen en stedelijke gebieden (>50 ha) in het proefgebied.

#### **3.4 Broedvogelgeschiktheidskaarten**

In figuur 9 en 10 zijn de broedvogelgeschiktheden gegeven voor de Boompieper op km-cel- en op atiasblokniveau. Een kanttekening bij dit type kaarten is op zijn plaats. De primaire functie ervan is om voor de degregatie kwantitatief te differentiren tussen meer en minder geschikte km-cellen in een atlasblok. De absolute waarden van de geschiktheden zijn in principe daarbij van geen betekenis. In tweede instantie zijn ook de andere mogelijkheden onderkend van de broedvogelgeschiktheidskaarten en is ook gezocht naar een manier {zie § 234) om het ecologisch profiel te calibreren, zodat voorspelde waarden redelijk overeenkomen met de werkelijke waarden.

De verspreiding van de broedvogelgeschiktheid van de Boompieper op km-celniveau {figuur 9) vertoont grote overeenkomsten met de actuele dichtheden op atiasblokniveau (figuur 12). Worden echter de broedvogelgeschiktheden geaggregeerd tot atiasblokniveau (figuur 10), ontstaan grotere verschillen tussen potentiële en actuele broedvogelkaarten, hetgeen is weergegeven in figuur 11. De belangrijkste oorzaak is de voorspelling op atiasblokniveau van lage dichtheden buiten de kerngebieden, waar deze soort als broedvogel niet of vrijwel niet voorkomt. Dit wordt veroorzaakt, doordat het model werkt met ongekoppelde biotoopkenmerken (zie: § 242), zodat altijd ook in relatief ongeschikte milieus een zekere lage dichtheid wordt voorspeld. Al deze lage dichtheden, die in de presentatie op km-cel niveau wegvallen omdat ze beneden een grenswaarde liggen, vormen gesommeerd op atiasblokniveau een waarde die boven de grenswaarde uitkomt.

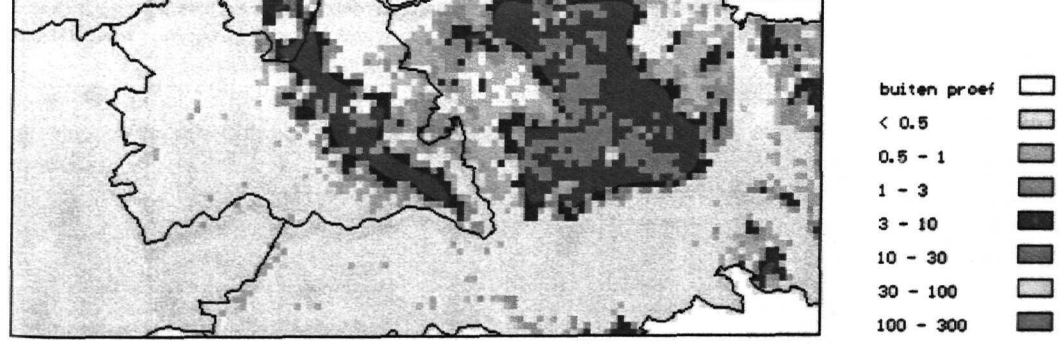

Figuur 9. Broedvogelgeschiktheden (in broedparen per km<sup>2</sup>) op km-celniveau voor de Boompieper in het proefgebied

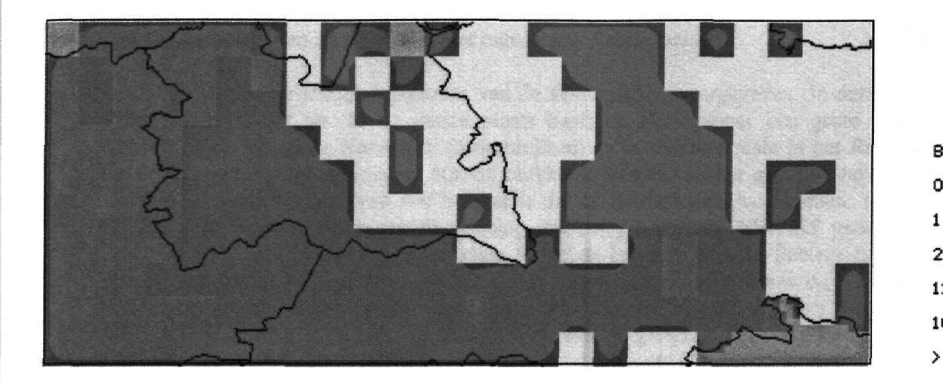

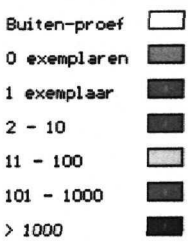

Figuur 10. Broedvogelgesctuktheden (in broedparen per 5x 5 km) op atlasblokniveau voor de Boompieper in het proefgebied.

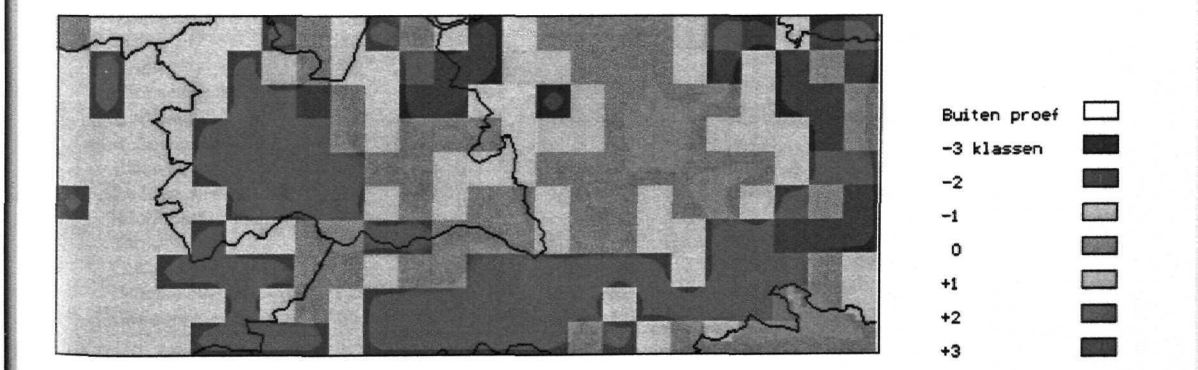

Figuur 11. Verschil tussen voorspelde broedvogelgeschiktheden en getelde aantallen op atlasblokniveau van de Boompieper in het proefgebied.

#### 3.5 Aanpassingen van het atlasbestand

#### 3.5. l Correctie van atlasblokken met onbekende dichtheden

In figuur 12 zijn de atlasblokgegevens van de Boompieper weergegeven. In deze figuur vallen een aantal zaken direct op. In de eerste plaats heeft de Boompieper ten grote voorkeur voor de Veluwe en de Utrechtse Heuvelrug (rode blokken) en in mindere mate in het Rivierengebied en in het oosten van Nederland(gele en blauwe blokken). Voorts valt het grote aantal grijze blokken op. Dit zijn atlasblokken waarvan wél bekend is dat er Boompiepers voorkomen, maar nfet in welke aantallen. In figuur 13 zien we de werking van het programma AVIAAS gedemonstreerd (zie § 2.5). De geschatte blokken (met de code 90 in de legenda) zijn in lichtere tinten weergegeven. Hierbij valt op dat hoge schattingen zijn gegenereerd in de nabijheid van de kerngebieden en in de marginale gebieden de lagere schattingen. Dit is een visuele toetsing van het programma AVIAAS. In tabel 8 is de getalsmatige toetsing van het programma AVIAAS gegeven, met behulp van AVITEST. Hieruit blijkt dat in 66% van de voorspellingen (médiane waarde) een goede voorspelling gedaan wordt (geen verschil) en dat in 86% van de voorspellingen een goede en bijna goede voorspelling wordt gedaan (geen en l klasse verschil). Er is op twee manieren getoetst. Op de eerste plaats zijn de voorspelde en waargenomen frequenties van de klassen vergeleken: G (standaard). Daarnaast zijn de voorspelde goede en bijna goede frequenties vergeleken met de

Tabel 8. Toetsing werking AVIAAS voor een selectie van soorten; *%* van de blokken waarbij tussen voorspelde en werkelijke aantallen geen, l, 2 of 3 klassen verschil optreedt; G-waarde, zie ook tekst voor verklaring.

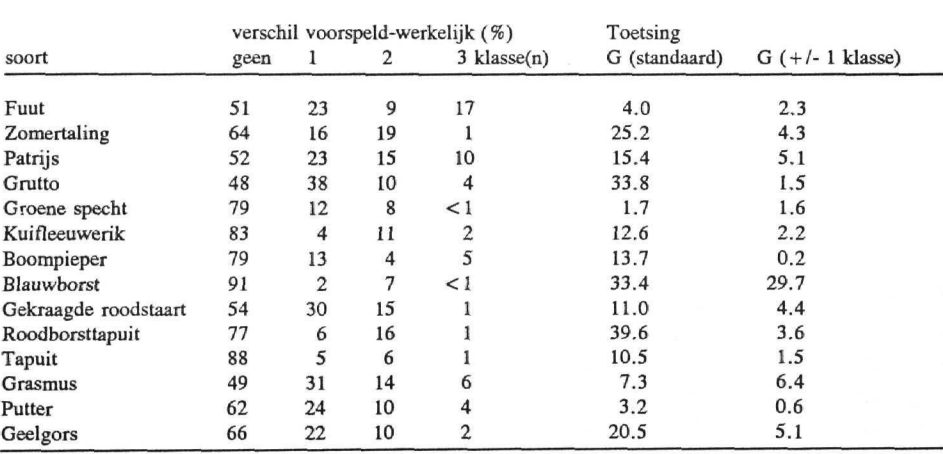

waargenomen frequenties van de klassen. Met uitzondering van de Blauwborst, kan worden gesteld dat het programma AVIAAS inderdaad goed werkt. Bij de Blauwborst was het probleem dat er te weinig klassen met getelde aantallen beschikbaar (of te veel waarnemingen van de klasse 0) waren voor het doen van een betrouwbare voorspelling in geval van onbekende dichtheden.

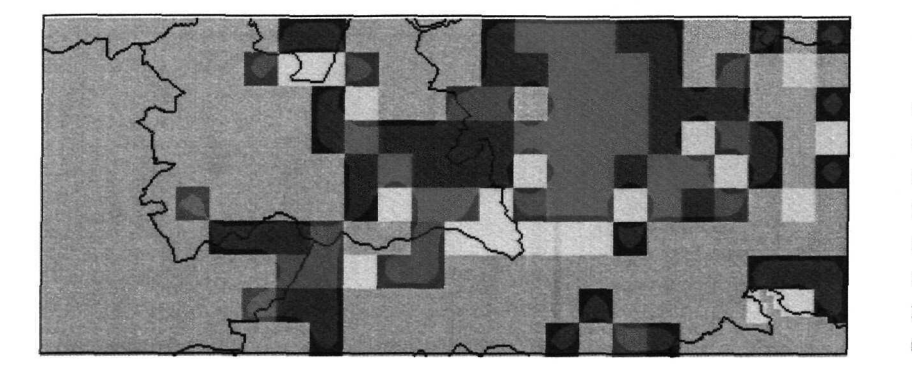

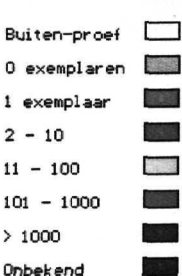

Figuur 12. Oorspronkelijke aantalsgegevens op de atlasblokniveau voor de Boompieper in het proefgebied; van de grijs gekleurde atlasblokken is alleen bekend dat de Boompieper er voorkomt.

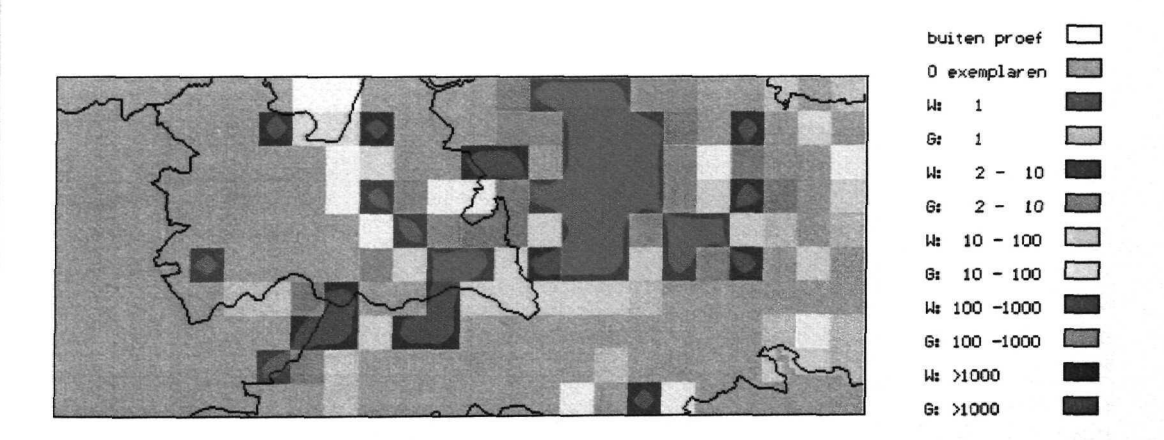

Figuur 13. Correctie van onbekende atlasblokaantallen (in lichte tinten; in het legenda G van geschat) van de Boompieper in het proefgebied; zie ook tekst en figuur 12.

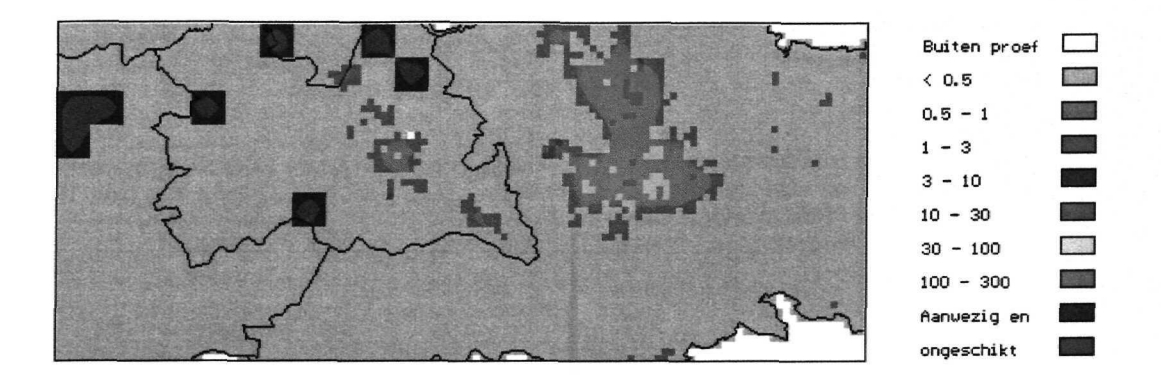

Figuur 14. Degregratiekaart (broedparen per km<sup>2</sup>) van de Tapuit zonder correctie voor overzomeraars, in het proefgebied; zie ook tekst en figuur 12.

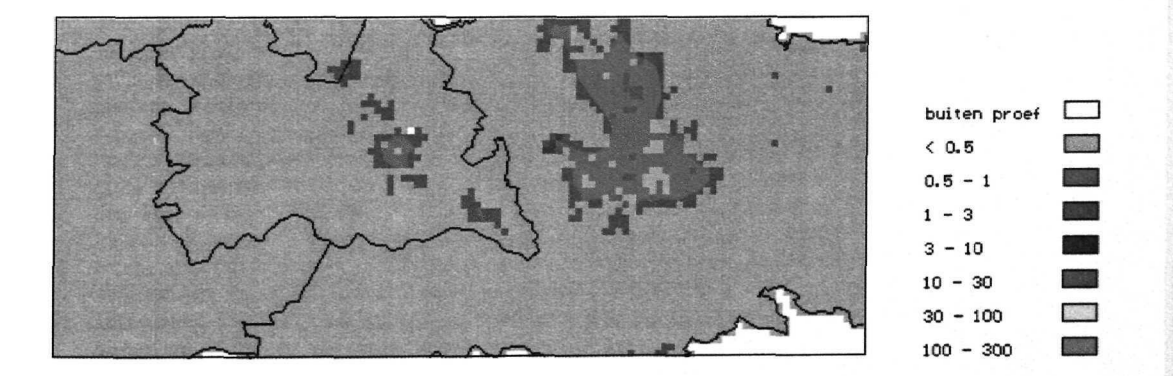

Figuur 15. Degregatiekaart (broedparen per km<sup>2</sup>) voor de Tapuit na correctie voor overzomeraars, in het proefgebied; zie tekst en figuur 14.

#### 3.5.2 Overzomeraarscorrectie

In figuur 14 en 15 wordt het effect van de correctie op overzomeraars gedemonstreerd voor de Tapuit. Dit is een vogelsoort met een hoofdvoorkomen (zie ook ecologisch profiel in tabel 7) op droge heiden en duinen en vaak in konijnenholen broedt en daardoor veelal aan zandgrond gebonden is. In figuur 14 zien we het voorkomen van de Tapuit m u.a. het veenweidegebied (grijze blokken, alle km-cellen hadden een broedvogelgeschiktheid van 0). Het is natuurlijk altijd mogelijk dat in dit gebied Tapuiten broeden, bijvoorbeeld op een afwijkende broedplaats (stenen dijk) of een tijdelijke geschikte plaats (opspuitterrein of zanddepot). Maar het is waarschijnlijker dat het hier dwalende/zwervende vogels betreft. In figuur 15 zien dat alleen de Tapuiten uit de poldergebieden verdwijnen en het verspreidingsbeeld verder niet wordt aangetast.

#### 3.6 Degregatiekaarten

In figuur i6, 17 en 18 worden de uiteindelijke degregatiekaarten getoond voor respectievelijk de Boompieper, Grutto en Zomertaling, Voor de Tapuit werd de degregatiekaart al in figuur 15 getoond. Na een korte bespreking van deze kaarten, wordt ingegaan op de bruikbaarheid van de degregatieprocedure voor de verschillende geselecteerde soorten. Het belangrijkste probleem bij de degregatie is dat bij nadere beschouwing van de kaarten de atlasblokstructuur soms zichtbaar blijft. Voor de Boompieper speelt dit met name in het Oosten van Nederland en in het westelijk deel van de Veluwe. Voor de Grutto is dat het meest opvallend in de Eemvallei en in de Alblasserwaard en in het rivierengebied nabij Utrecht. Tenslotte wordt in figuur 19 de verspreiding van de zes gevoeligste soorten weidevogels in het proefgebied weergegeven (ongecalibreerde profielen). Het betreft voorai gevoeligheid voor verdroging en voor intensivering van de landbouw. Het voorkomen van één of twee soorten kan men reeds zien als een indicatie voor een gevoelig gebied en van drie tot vier soorten als indicatie voor een zeer gevoelig gebied. In deze figuur is de atlasblokstructuur op een aantal plaatsen nog goed zichtbaar.

De bruikbaarheid van de degregatieprocedure hangt af van of de biotoopkenmerken in voldoende geoperationaliseerd kunnen worden, van de kwaliteit van de landschapsecologische data in LKN en de wijze van opslag van de landschapsecologische data in LKN per km-cel. Voor de verder in deze alinea behandelde soorten broedvogels betekent dat de degregatieresultaten met de nodige voorzichtigheid moeten worden gebruikt. Van de factoren en storingsbronnen zijn de biotoopfactor saliniteit en de klasse oevers grote wateren binnen de biotoopfactor vegetatiestructuur nog niet of met een benadering geoperationaliseerde kenmerken. Er zijn een beperkt aantal soorten, die een grote voorkeur voor zoute(re) biotopen als de Tureluur en de Bergeend. Daarnaast zijn voor de meeste eendachtigen en futen, in het bijzonder de duikeendjes (Kuifeend en Tafeleend) en de Fuut grote wateren en hun oevers van belang. Sommige biotopen zijn ephemeer, d.w.z. bestaan maar heel kort als bijv. opspuitterreinen, en informatie over voorkomen van deze biotopen kan slechts indirect uit andere kenmerken worden afgeleid. Zo worden opspuitterreinen en bouwterreinen, van belang als broedplaats van de Kleine plevier en de Kuifleeuwerik, gerelateerd aan het voorkomen van stedelijk gebied. Informatie over landbouwgewassen is niet in LKN opgeslagen, terwijl veel akkervogels als de Patrijs, Kwartel en Gele kwikstaart bij voorkeur in granen broeden en niet in bieten of aardappels en bijvoorbeeld de Engelse gele kwikstaart specifiek te vinden is op bloembollenakkers. Tenslotte is er een groep vogels, als bijvoorbeeld de Blauwborst en Bosrietzanger, die in kleine gebiedjes kunnen broeden waarvan of geen directe informatie in LKN is opgeslagen (bijv. rietkragen langs een boezem) of omdat de kenmerken ongekoppeld zijn de broedvogelgeschiktheid te laag wordt ingeschat. In hoeverre deze beperkingen van de degregatieprocedure en het LKN-databestand voor genoemde soorten werkelijk tot een slechtere voorspelling leiden dan voor de andere soorten kan alleen met een validatiestudie worden opgemaakt.

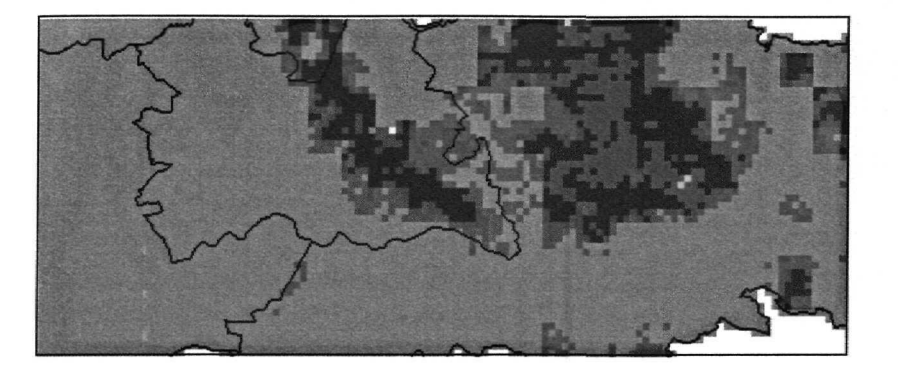

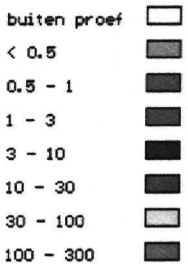

Figuur 16. Degregatiekaart (broedparen per km<sup>2</sup>) voor de Boompieper in het proefgebied.

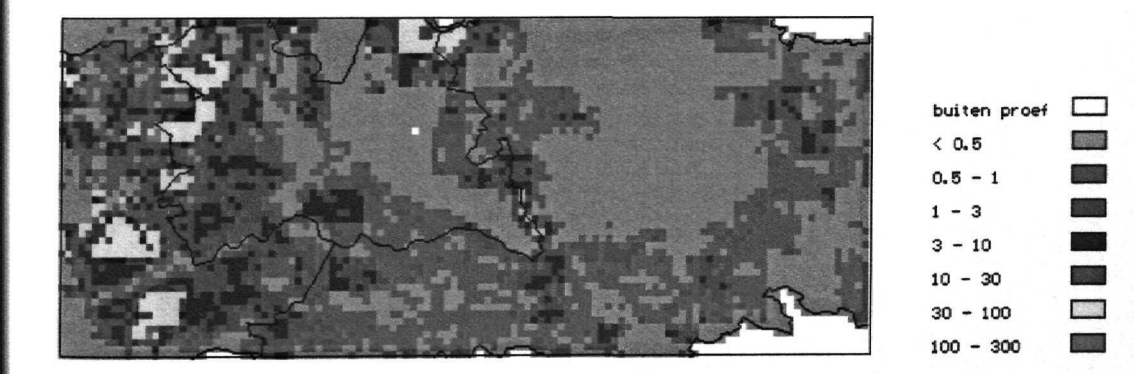

Figuur 17. Degregatiekaart (broedparen per  $km^2$ ) voor de Grutto in het proefgebied.

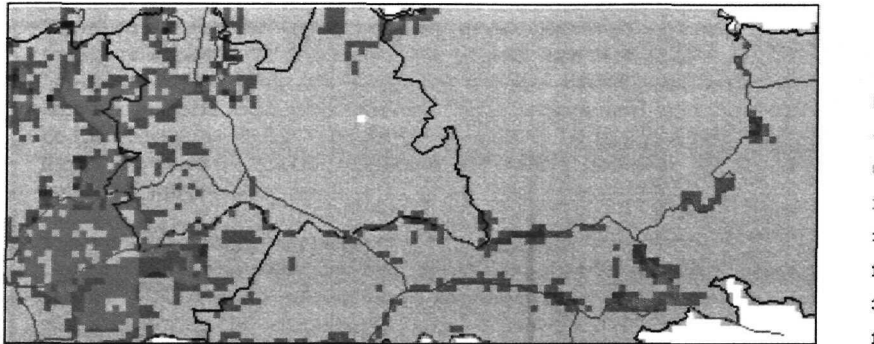

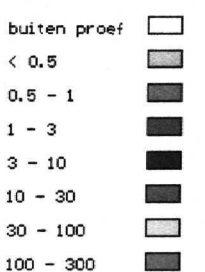

Figuur 18. Degregatiekaart (broedparen per  $km<sup>2</sup>$ ) voor de Zomertaling in het proefgebied.

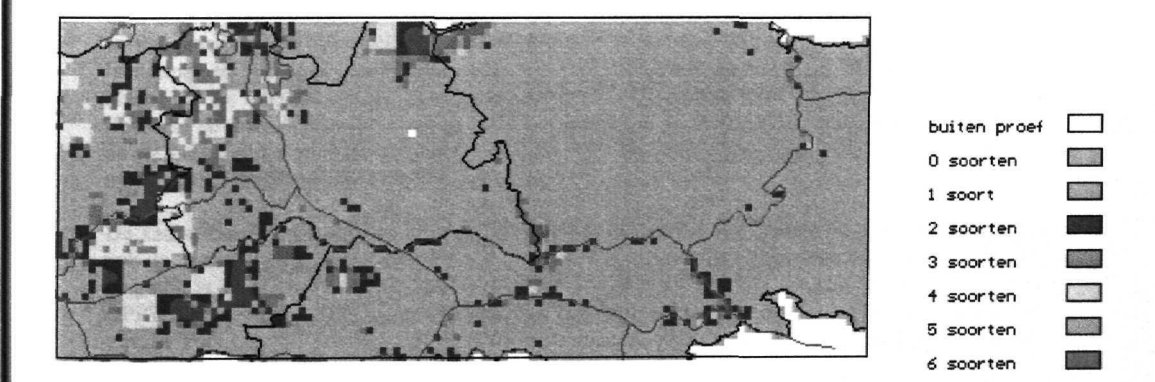

Figuur 19. Aantal kwetsbare weidevogelsoorten per km-cel na degregatie in het proefgebied; voor Grutto ( $\geq 10$  paar), Tureluur en Slobeend ( $\geq 1$  paar) is een drempelwaarde gebruikt ; voor de Kemphaan, Watersnip en Zomertaling niet.

#### **4 DISCUSSIE**

#### *Doelstelling*

Zowel uit het getoonde kaartmateriaal als uit de cijfermatige informatie blijkt dat de ontwikkelde procedure voldoende tot goede resultaten oplevert voor de degregatie van atlasblokgegevens naar km-cellen van een reeks van bruedvogels met zeer uiteenlopende biotoopeisen. In § 3.6 wordt specifiek ingegaan op de mogelijk minder goede bruikbaarheid van de degregatieprocedure en van de LKN-bestanden. In een vervolgpublicatie over dit onderzoek {Tamis *in prep.) zal* de gebruikte degregatieprocedure worden vergeleken met andere methoden die in Nederland en in het buitenland zijn gebruikt.

#### *Vogelsoorten en biotoopkenmerken*

Ondanks de veelbelovende resultaten zijn een aantal kanttekeningen te plaatsen bij de gebruikte data uit LKN. Zo is het gebruik van de juni-gegevens uit het atlasbestand voor een aantal soorten een goede keuze, maar voor een groot aantal soorten ook weer niet, waaronder de weidevogels.

Daarnaast zijn de biotoopgegevens in LKN niet fijn genoeg om alle biotoopeisen goed te kunnen weergeven. Zo is van het bos geen leeftijd bekend, omvat de IPI-categorie duinen zowel graslanden, heide als struwelen, wordt geen onderscheid gemaakt tussen de verschillende typen boomsingels (haag, populierensingel, meidoorns etc.) en worden bepaalde elementen niet onderscheiden zoals rietkragen langs een boezem. Een verbetering zou het gebruik van de fijne IPI's zijn, maar deze zullen landsdekkend nooit beschikbaar komen.

Een volgend probleem bij de LKN-data is dat de kenmerken ongekoppeld zijn, terwijl (biotoop)kenmerken in de realiteit vaak gecorreleerd zijn. Zo zijn veel zanden vaak droog en voedselarm. Nu kan bijv. 50 ha zand en 50 ha voedselarm binnen een km-cel betekenen dat of minmaal O en maximaal 50 ha voedslearm zand voorkomt. Het ongekoppeld zijn van de biotoopkenmerken betekent een minder nauwkeurige voorspelling, hetgeen met name een rol speelt bij vogelsoorten van kleine landschapselementen.

#### *Degregatie*

Ook bij de degregatie-procedure en -resultaten zijn een aantal kanttekeningen te plaatsen. In de eerste plaats is gewerkt met een proefgebied. Dit omvatte een aantal typische Nederlandse landschappen, maar een aantal ook weer niet. Dat dit soms tot vreemde resultaten kan leiden, bleek bij de produktie van een broedvogelgeschiktheidskaart voor de Boompieper voor de Zeeuwse en Zuid-Hollandse eilanden (in dit rapport niet getoond), waarbij de hoogste dichtheden op de buitendijkse gebieden werden voorspeld. Bij de uiteindelijke degregatie dient een controle op dit soort afwijkingen altijd plaats te vinden.

De keuze van een proefgebied voor dit project had niet alleen een praktische motivatie, maar had ook te maken met het feit dat op dit moment een degregatie voor heel Nederland nog niet mogelijk is, omdat bepaalde bestanden niet of niet geheel gereed zijn als bijv. het IPIECO- of het OPPWATERbestand. Bovendien zijn een aantal biotoopkenmerken nog niet geoperationaliseerd als bijv. saliniteit, stroomsnelheid, grootte van wateren, type weg of water, hoogspanningsleidingen.

Er zijn een aantal modules die gebruikt worden binnen DEGRAVI voor de aanpassing van het atiasbestand. Ondanks deze en andere aanpassingen blijft bij een aantal soorten de oorspronkelijke (atlas)blokstructuur in het kaartbeeld nog zichtbaar. Dit kan te maken hebben met o.a. het feit dat biotoopgegevens in LKN binnen een kilometercel niet gekoppeld zijn, met de selectie van de vogelgegevens uit juni, met de atlasaantallenclassificatie (O, l, 1-10, 10-100 etc.), met de homogene (biotoop)opbouw van sommige atlasblokken (bijv. in figuur 17) en in belangrijke mate

met verschillen tussen vogeltellers (zgn. tellerseffecten, zie ook: SOVON 1987). Overigens zou ook het tellers-effect verminderd kunnen worden door van elk blok een nieuwe schatting te creëren op basis van biotoopgeschiktheid en aantalsschattingen van de omringende blokken. Programmatisch is dit geen groot probleem, maar de vraag dringt zich op tot hoe ver je mag gaan met de manipulatie van gegevens.

#### *Betrouwbaarheid en toetsing*

Helaas ontbreekt een statistische methode om de uitkomsten van het model te onderbouwen. Over de betrouwbaarheid van het model kan dan ook slechts in beperkte zin een uitspraak worden gedaan, o.a. aan de hand van het percentage goede voorspellingen. Calibratie van onder andere de ecologische profielen is slechts gebeurd aan de hand van een proefgebied, voor een aantal biotoopkenmerken en niet voor verstoringselementen. Verdere uitwerking van de calibratieprocedure, gericht op met name de ecologische profielen, is noodzakelijk als ook in de toekomst veel waarde wordt gehecht aan de broedvogelgeschiktheidskaarten. Overigens dient bij de statistische analyse van vogeldichtheden en biotoopinformatie op atlasblokniveau worden bedacht dat maar een beperkte nauwkeurigheid kan worden bereikt omdat i) dichtheden in grove klassen zijn ingedeeld, zonder onderscheid naar broedvogels en overzomeraars; ii) er onzekerheden zijn met betrekking tot de afleiding van waarden voor biotoopkenmerken; iii) er niet altijd systematisch onderscheid gemaakt kan worden tussen biotoopkenmerken en storingskenmerken en iv) biotoopinformatie geaggregeerd is op atlasblokniveau.

Binnen dit project was onvoldoende ruimte voor het uitvoeren van een validatie van de degregatieprocedure met een onafhankelijke set van broedvogelgegevens op km-celniveau. In § 2.8 is reeds aangegeven welke gegevens daarvoor evt. beschikbaar zijn en welke procedure dient te worden gevolgd. De waarde en de mogelijkheden van de degregatieprocedure kunnen pas na validatie volledig op hun merites worden beoordeeld.

#### *Aanbevelingen*

De degregatieprocedure is toegepast op de 44 geselecteerde soorten en de resultaten ervan worden opgeslagen in FAUNA\_C. Aanbevelingen voor verbeteringen van het LKN-bestand en degregatieprocedure betreffen:

- landsdekkend vullen IPIECO en OPPWATER;
- operationaliseren saliniteit, stroomsnelhied en diverse verstoringskenmerken;
- calibratie van alle betrokken soorten voor geheel Nederland en voor alle parameters;
- verder onderzoeken mogelijkheden om betrouwbaarheid methode te bepalen;
- uitvoeren validatie m.b.v. lokale of regionale bestanden.

#### *Toepassingen*

Met de verschillende abiotische en landschappelijke entiteiten van de LKN-database blijkt het goed mogelijk om een broedvogelbestand op kilometercelniveau te creëren. Maar er zijn ook goede andere toepassingen denkbaar. Zo kunnen met goede gecalibreerde ecologische profielen voorspellingen of scenariostudies worden gedaan over de effecten van ingrepen in het landschap op de potentiële of actuele faunadichtheden. Bij ingrepen kan gedacht worden aan bijvoorbeeld een grondwaterstandsdaling, stadsuitbreiding , maar ook aan ingrepen samenhangend met natuurontwikkelingsprojecten. Ook zou de degregatieprocedure gekoppeld kunnen worden met recente en meer gedetailleerde vogelbestanden, bijvoorbeeld die van het BroedvogelMonitoringProject (BMP) van Het SOVON. Zo zouden hieruit regionale ecologische profielen kunnen worden afgeleid, die vervolgens vlakdekkend worden geëxtrapoleerd.

Voorts kan de degregatiemethode ook toegepast worden op andere faunagroepen als vlinders en zoogdieren, met name om de nu veelal niet geheel complete bestanden landsdekkend te maken. Zo

compleet mogelijke bestanden van andere faunagroepen kunnen een belangrijke aanvulling zijn op een gedegregeerd broedvogelbestand, omdat zij ook belangrijke natuurwaarden vertegenwoordigen en omdat zij indicerend zijn voor andersoortige veranderingen in het milieu.

#### **LITERATUUR**

- Bauer, K.M., Glutz von Blotzheim, U.N., 1966, Handbuch der Vögel Mitteleuropas, Band l Gaviiformes-Phoenicopteriformes, Akademische Verlagsgesellschaft, Frankfurt am Main.
- Bauer, K., Glutz von Blotzheim, U.N., 1968, Handbuch der Vögel Mitteleuropas, Band 2 Anseriformes (1.Teil), Akademische Verlagsgesellschaft, Frankfurt am Mam.
- Bauer, K., Giutz von Blotzheim, U.N., 1969, Handbuch der Vögel Mitteleuropas, Band 3 Anseriformes (2.Teil), Akademische Verlagsgesellschaft, Frankfurt am Main.
- Beenhakker, A.J., Kwak, R.G.M., Van Leeuwen, B.H., Saris, F.J.A., Van Seim, A.J., Udo de Haes, H.A., Veelenturf, P.W.M., Cuperus, R., 1989, Milieukartering: van inventarisatie tot interpretatie; een overzicht van lopende inventarisaties en onderzoek, inhoudelijke vraagpunten en onderzoeksvragen, Publikatie nr. 34, RMNO, Rijswijk.
- Bolsius, E.C.A., Chardon, J.P., Groen, C.L.G., Harms, W.B., Klijn, F., Mulder, J.L., Niessen, T., Van Oijen, C.HJ., Petebroers, T.M.F., Schouffoer, J.G.M., Sterling, E.P., Vreeken, B.J., De Waal, R.W., Van 't Zelfde, M., 1992, Op weg naar een landsdekkend databestand; LKN-fase III Nederland; Interimrapport, LKN-rapport 3, Rijksplanologische Dienst, Den Haag
- Bolsius, E.C.A., Eulderink, J.H.M., Groen, C.L.G., Harms, W.B., Van der Linden, M.G.A.M., Looise, B.J., Maas, G.J., Querner, E.P., Tamis, W.L.M., De Waal, R.W., Wolfert, H.P., Van 't Zelfde, M., 1994, Eén digitaal bestand voor de landschapsecologie van Nederland; eindrapport van het LKN-project, LKN-rapport nr 4, uitg. Rijksplanologische Dienst/CML/DLO-SC, Den Haag/Leiden/Wageningen.
- Canters, K.J., Den Herder, C.P., De Veer, A.A., Veelenturf, P.W.M., De Waal, R.W., 1991, Landscape-ecological mapping of the Netherlands, Landscape Ecology 5(3): 145-162.
- Cramp, S., Simmons, S.K.E.L., Gillmor, R., Hollom, P.A.D., Hudson, R., Nicholson, E.M., Ogilvie, M.A., Olney, P.J.S., Roselaar, C.S.., Voous, K.H., Wallace, D.I.M., Wattel, J., 1977, Handbook of the birds of Europe, the Middle East and North-Africa (The birds of the Western Palearctic), Volume I. Ostrich to ducks, Oxford University Press, Oxford etc.
- Cramp, S., Simmons, S.K.E.L., Gillmor, R., Hollom, P.A.D., Hudson, R., Nicholson, E.M., Ogilvie, M.A., Olney, P.J.S., Roselaar, C.S.., Voous, K.H., Wallace, D.I.M., Wattel, J., 1980, Handbook of the birds of Europe, the Middle East and North-Africa (The birds of the Western Palearctic), Volume II. Hawks to Bustards, Oxford University Press, Oxford etc.
- Cramp, S., Simmons, S.K.E.L., Brooks, D.J., Collar, N.J., Dunn, E., Gillmor, R., Hollom, P.A.D., Hudson, R., Nicholson, E.M., Ogilvie, M.A., Olney, P.J.S., Roselaar, C.S.., Voous, K.H., Wallace, D.I.M., Wattel, J., Wilson, M.G., 1983, Handbook of the birds of Europe, the Middle East and North-Africa (The birds of the Western Palearctic), Volume III, Waders to Gulls, Oxford University Press, Oxford etc.
- Cramp, S., Brooks, D.J., Dunn, E., Gillmor, R., Hollom, P.A.D., Hudson, R., Nicholson, E.M., Ogilvie, M.A., Olney, P.J.S., Roselaar, C.S.., Simmons, S.K.E.L., Voous, K.H., Wallace, D.I.M., Wattel, J., Wilson, M.G., 1985, Handbook of the birds of Europe, the Middle East and North-Africa (The birds of the Western Palearctic), Volume IV. Terns to Woodpeckers, Oxford University Press, Oxford etc.
- Cramp, S., Brooks, D.J., Dunn, E., Gillmor, R., Hall-Craggs, J., Holiom, P.A.D., Nicholson, E.M., Ogilvie, M.A., Roselaar, C.S.., Sellar, P.J., Simmons, S.K.E.L., Voous, K H., Wallace, D.I.M., Wilson, M.G., 1988, Handbook of the birds of Europe, the Middle East and North-Africa (The birds of the Western Palearctic), Volume V. Tyrant flycatchers to Thrushes, Oxford University Press, Oxford etc.
- Cramp, S., Brooks, D.J., Dunn, E., Gillmor, R., Hall-Craggs, J., Hollom, P.A.D., Nicholson, E.M., Ogilvie, M.A., Roselaar, C.S.., Sellar, P.J., Simmons, S.K.E.L., Snow, D.W.,

Vincent, D., Voous, K.H., Wallace, D.I.M., Wilson, M.G., 1992, Handbook of the birds of Europe, the Middle East and North-Africa (The birds of the Western Palearctic), Volume VI. Warblers, Oxford University Press, Oxford etc.

- Cramp, S., Perrins, C.M., Brooks, D.J., Dunn, E., Gillmor, R., Hall-Craggs, J., Hillcoat, B., Hollom, P.A.D., Nicholson, E.M., Roselaar, C.S.., Seale, W.T.C., Sellar, P.J., Simmons, S.K.E.L., Snow, D.W., Vincent, D., Voous, K.H., Wallace, D.I.M., Wilson, M.G., 1993, Handbook of the birds of Europe, the Middle East and North-Africa (The birds of the Western Palearctic}, Volume VII. Flycatchers to Shrikes, Oxford University Press, Oxford etc.
- De Waal, R.W., 1992, Landschapsecologische kartering van Nederland: Bodem en grondwater trappen; Toelichting bij het databestand "BODEMGT" van het LKN-project (fase III), LKN-rapport nr.2, SC-DLO rapport 132, DLO-Staring Centrum, Wageningen
- Glutz von Blotzheim, U.N., Bauer, K., Bezzel, E., 1973, Handbuch der Vögel Mitteleuropas, Band 5 Galliformes und Gruiformes, Akademische Verlagsgesellschaft, Frankfurt am Main.
- Glutz von Blotzheim, U.N., Bauer, K., Bezzel, E., 1975, Handbuch der Vögel Mitteleuropas, Band 6 Charadriiformes (1. Teil), Akademische Verlagsgesellschaft, Wiesbaden.
- Glutz von Blotzheim, U.N., Bauer, K., Bezzel, E., 1977, Handbuch der Vögel Mitteleuropas, Band 7 Charadriiformes (2. Teil), Akademische Verlagsgesellschaft, Wiesbaden.
- Glutz von Blotzheim, U.N., Bauer, K., 1980, Handbuch der Vögel Mitteleuropas, Band 9 Columbiformes - Piciformes, Akademische Verlagsgesellschaft, Wiesbaden.
- Glutz von Blotzheim, U.N., Bauer, K., 1985, Handbuch der Vögel Mitteleuropas, Band *IQ/l* Passeriformes (I.Teil), Aula-Verlag, Wiesbaden.
- Glutz von Blotzheim, U.N., Bauer, K., 1985, Handbuch der Vögel Mitteleuropas, Band 10/11, Passeriformes (I.Teil), Aula-Verlag, Wiesbaden.
- Glutz von Blotzheim, U.N., Bauer, K., 1988, Handbuch der Vögel Mitteleuropas, Band 11/I, Passeriformes (2.Teil), Aula-Verlag, Wiesbaden.
- Glutz von Blotzheim, U.N., Bauer, K., 1991, Handbuch der Vögel Mitteleuropas, Band 12/1, Passeriformes (3.Teil), Aula-Verlag, Wiesbaden.
- Glutz von Blotzheim, U.N., Bauer, K., 1991, Handbuch der Vögel Mitteleuropas, Band 12/11, Passeriformes (S.Teil), Aula-Verlag, Wiesbaden.
- Klijn, F., 1989, Landschapsecologische kartering van Nederland: Grondwaterrelaties; Toelichting bij het Databestand "Grondwaterrelaties" van het LKN-project, CML-Mededelingen nr. 51, Stiboka-rapport nr. 2107, CML/Stiboka, Leiden/Wageningen.
- Klijn, F., Ter Harmsei, A., Groen, C.L.G., 1992, Ecoseries 2.0; Naar een ecoserieclassificatie ten behoeve van het hydro-ecologisch voorspellingsmodel DEMNAT-2, Meded. nr. 85, CML, Leiden.
- Kwak, R., Saris, F., 1991, Onderzoek naar de gebruiksmogelijkheden van verspreidingsgegevens van vogels waarvan SOVON bronhouder is, voor het LKN-project, SOVON, Arnhem.
- Osieck, E.R., 1986, Bedreigde en karakteristieke vogels in Nederland, Ned. Ver. Bescherming Vogels, Zeist.
- Reijnen, M.J.S.M., Veenbaas, G., Foppen, R.P.B., 1992, Het voorspellen van het effect van snelverkeer op broedvogelpopulaties, Dienst weg- en waterbouwkunde van Rijkswaterstaat/DLO-IBN, Delft/Arnhem.
- Ruitenbeek, W., Scharringa, C.J.G., Zomerdijk, P.J., 1990, Broedvogels van Noord-Holland, uitgave Stichting Samenwerkende Vogelwerkgroepen Noord-Holland/Provinciaal Bestuur van Noord-Holland, Assendelft.
- Runhaar, J,, Groen, C.L.G., Van der Meijden, R., Stevers, R.A.M., 1987, Een nieuwe indeling in ecologische groepen binnen de Nederlandse flora, Gorteria 13 (11/12): 277-360.
- Sinnige, C.A.M., Tamis. W.L.M, en Klijn, F. 1991, Aanzet tot een ecotopenclassificatie toegespitst op de bodemfauna, Mededelingen nr. 75, CML, Leiden

SOVON, 1987, Atlas van de Nederlandse vogels, SOVON, Arnhem.

Tamis, W.L.M, *(inprep.),* Prediction of breeding bird densities on a square kilometer level in the Netherlands with a biotope suitability model and known densities on an unit level of 5 x 5 km.

Teixeira, R.M. (red.), 1979, Atlas van de Nederlandse Broedvogels, NM/SOVON, 's-Graveland.

- Veelenturf, P.W.M., Van Seim, A.J., Cuperus, R. , Canters, K.J., De Veer, A.A., De Waal, R.W., Van Randen, Y., Runhaar, J., Den Herder, C.P., Baas, W., Smolders, J.P., 1988, Landschapsecologische kartering van Nederland, Fase II: Randstad, Rijksplanologische Dienst, Den Haag.
- Van der Linden, M.G.A.M., C.L.G. Groen & M. van 't Zelfde, 1994. Vegetatie en landschapselementen. Toelichting bij de tabellen "IPI-ECO" en "EKG" van de LKN-database. CML-rapport 108, Leiden.

# BIJLAGEN

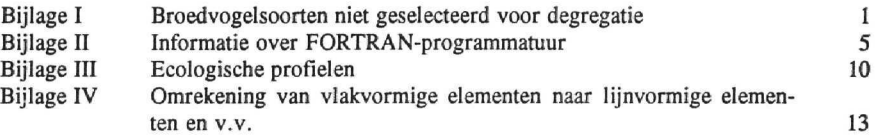

#### Bijlage I Broedvogelsoorten niet geselecteerd voor degregatie

Vervolg tabel l (blz. 3): broedvogelsoorten waarvoor degregatie van atlasblok naar km-hok niet (of minder) zinvol is; kolom aantallen: broedparen; indien geen range werd vermeld, maar slechts l aantalsschatting, wordt deze bij het minimum vermeld; in SOVON (1979) zijn bij een aantal zeldzame cu zeer algemene soorten geen dichtheden vermeld (NV); indien informatie gedetailleerd per jaar werd gegeven is de range vermeld over de reeks van jaren; kolom rode lijst soort: A1 = internationaal belangrijke broedvogel; B en C = bedreigde broedvogelsoort;  $\dot{D}$  = kwetsbare broedvogelsoort; E = zeldzame, karakteristieke soort.

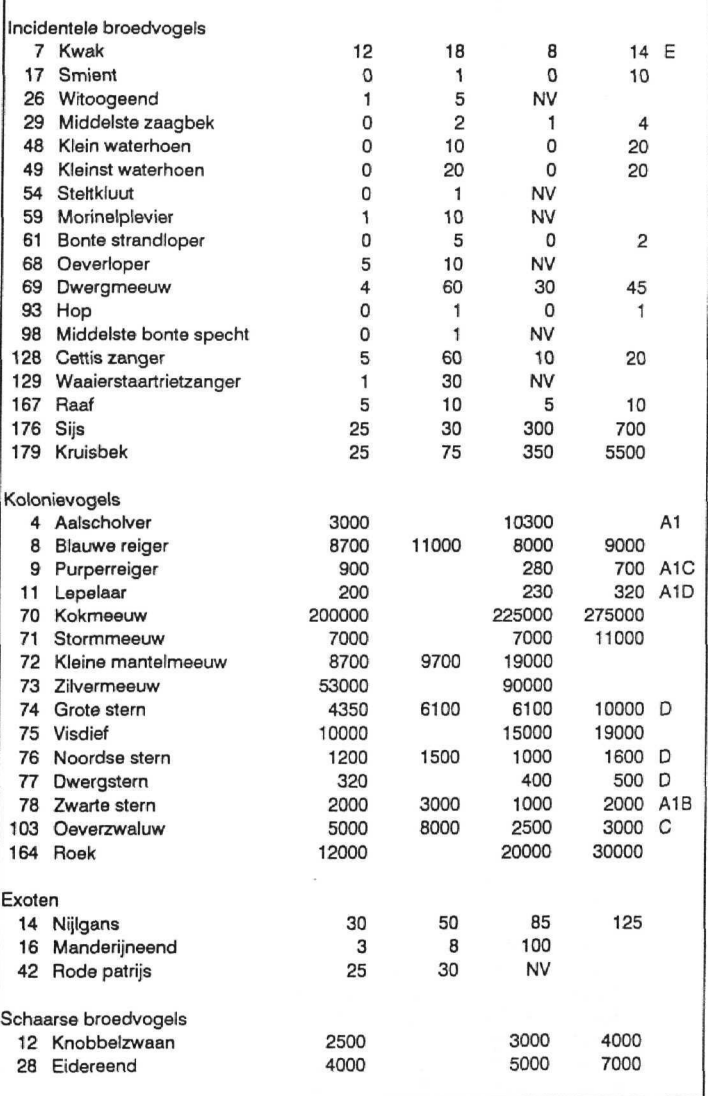

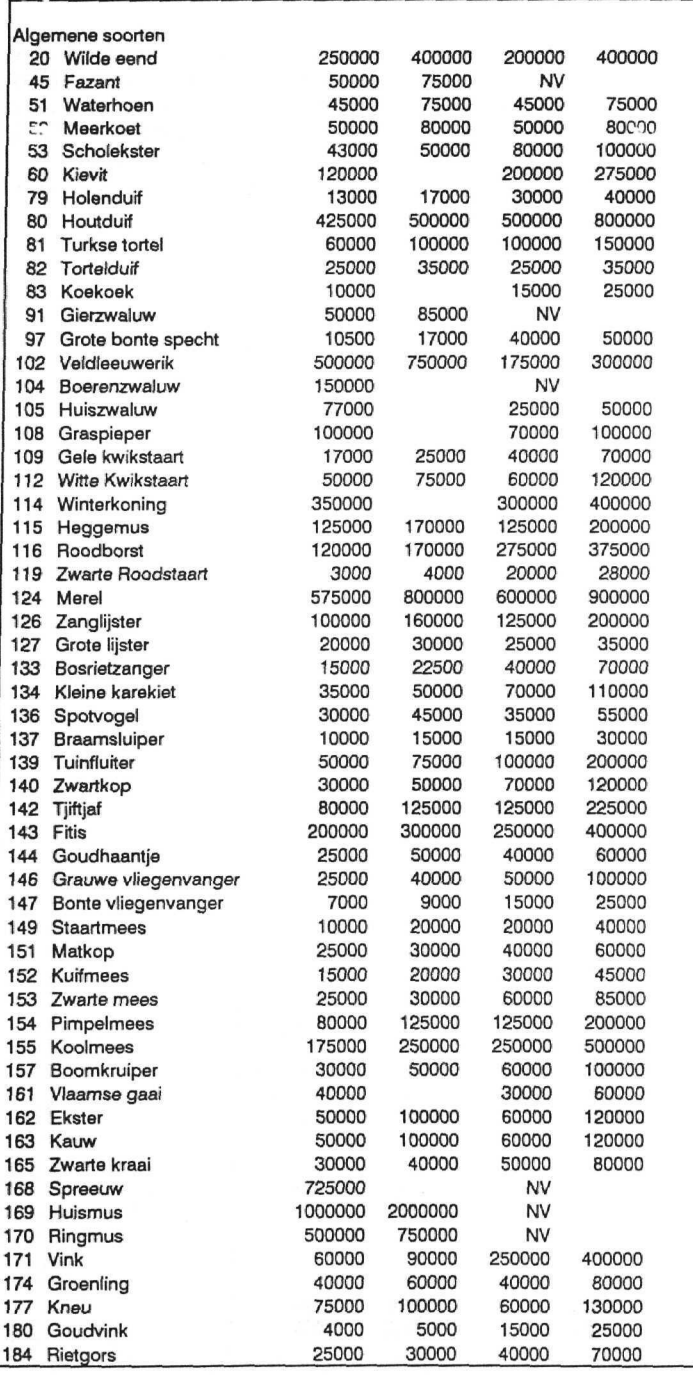

Bijlagen LKN broedvogeldegregatie

 $\mathbf 2$ 

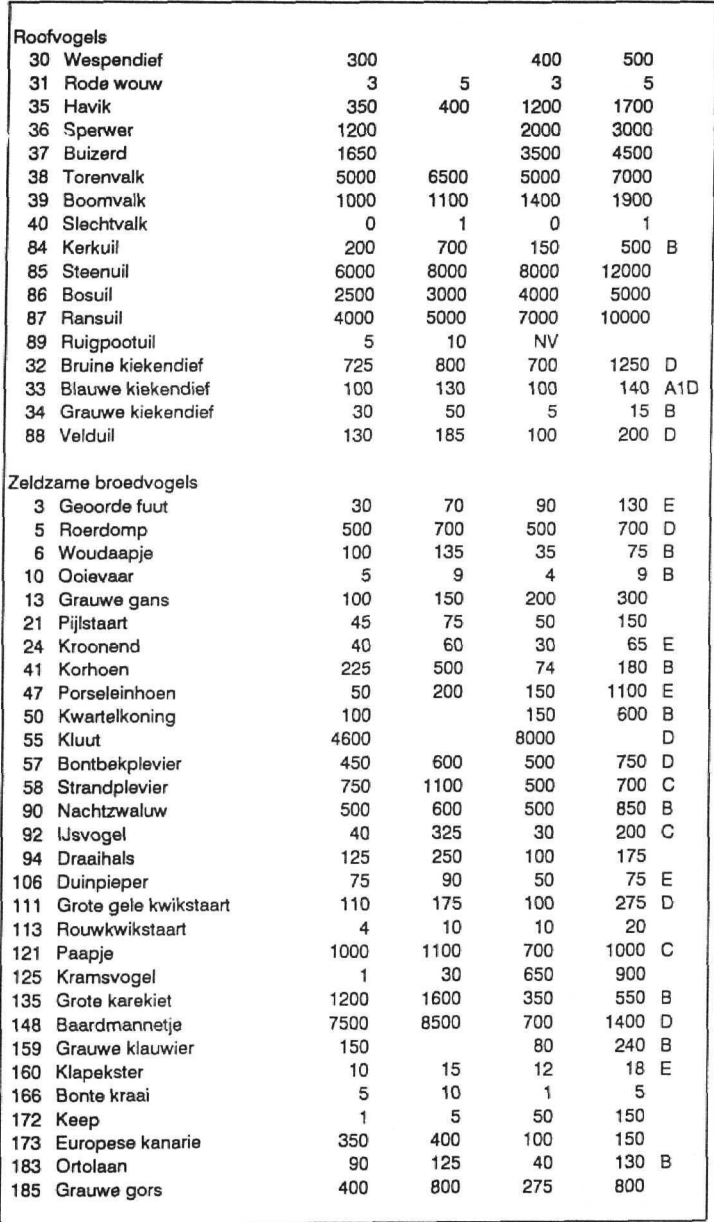

#### Bijlage II Informatie over FORTRAN-programmatuur

In deze bijlage staan de FORTRAN-programma's gebruikt voor de degregatie summier beschreven. Een meer uitgebreidere handleiding zal in een toekomstig project gericht op gebruikersvriendelijk maken van de programma's in 1995 verschijnen.

De volgende programma's worden in deze bijlage beschreven:

- 1. ABBA
- 2. MANEPA
- 3. POTAVI
- 4. AVIAAS
- 5. AVITEST
- 6. DEGRAVI
- I. Beschrijving van het programma ABBA

Met behulp van het programma ABBA worden basisbestanden aangemaakt met biotoopkenmerken (BIOKEN-bestand) per kilometerhok en per atlasblok. In de BIOKEN-bestanden wordt per kilometercel of per atlasblok de oppervlakte aangegeven voor de klassen van zes biotoopfactoren. Deze oppervlaktebepalingen voor de biotoopfactoren vinden plaats in de volgende subroutines:

- saliniteit in OPPSAL;
- vegetatiestructuur in OPPSTRUK en OPPGROOT;
- vochttoestand in OPPVOCHT;
- voedselrijkdom/zuurgraad in OPPTROF;
- moedermateriaal in OPPBODEM;
- stroomsnelheid in OPPSTROM (Deze factor is nog niet geoperationaliseerd).

Hiernaast worden in de subroutine OPPSTOOR ook de lengt berekend van een aantal verstoringstypen per kilometercel en per atlasblok:

- verstoringszone door drukke wegen;
- verstoringszone door niet drukke wegen;
- verstoringszone door wegen totaal;
- verstoringszone door stedelijk gebied;
- verstoringszone door hoogspanningsmasten en
- verstoringszone door zichtbelemmerende vegetatie.

De benodigde invoergegevens zijn afgeleid vanuit de aanwezige entiteiten in de LKN-database.

#### Belangrijkste stappen:

- 1. Interactief deel met opgeven van de namen van de te behandelen bestanden;
- 2. Inlezen van de matrices met referentietabellen uit de volgende invoerbestanden:
	- ecodbes Bestand met het dominante ecodistrict per kilometercel.
		- ecotbes Bestand ECOTOPS.DAT; een standplaatsdiagram met de kans van voorkomen voor abiotische standplaatstypen, zoals deze zijn onderscheiden bij de ecotopenclassificatie en zijn samengesteld door aggregatie van ecotooptypen naar gelijke kenmerkklassen voor wat betreft de abiotische indelingskenmerken, per ecoserie-GT combinatie.
		- ipistbes Bestand IPISTRUK.DAT met de conversie van IPI-hoofdgroepen zoals deze zijn onderscheiden in de LKN-database naar de gedefinieerde vegetatiestructuurkl assen;
- 3. Cel voor cel behandelen;
	- Inlezen van celcoördinaat vanuit bestand met cellen van studiegebied;
	- Inlezen van IPI-hoofdgroepen behorend bij cel vanuit IPI-hoofdgroepenbestand;
	- Inlezen van ecoseries behorend bij cel vanuit ecoseriebestand;
	- Bepalen van correctiefactor voor beschikbare oppervlakte en eventuele andere oppervlakte correcties;
	- Als celinformatie compleet is dan bepalen biotoopkenmerken van de cel;
		- Bepalen oppervlakten van de zes factoren m.b.v. subroutines;
		- Bepalen oppervlakten van de zes verstoringszones m.b.v. OPPSTOOR;
		- Correcties van de oppervlakten aan de hand van andere variabelen;
		- Wegschrijven van de oppervlakten naar het bestand op celniveau;
		- Sommeren van oppervlakten biotoopkenmerken en verstoringszones bij oppervlakten op atlasblok niveau;
- 4. Alle cellen zijn behandeld:
	- Wegschrijven van oppervlakte aan biotoopkenmerken en verstoringszones per atlasblok.
	- Sluiten van programma.

#### **2. Beschrijving van het programma MANEPA**

Met behulp van het programma MANEPA kunnen veranderingen worden aangebracht in het bestand met biotoopeisen (BIOEIS) per vogelsoort. In het BIOEIS-bestand zijn de relatieve kansen (tussen O en 1) per klasse voor 6 biotoopfactoren opgegeven: saliniteit, struktuurtype, vochttoestand, voedselrijkdom/zuurgraad, moedermateriaal en stroomsnelheid. Hiernaast staan in het biotoopeisenbestand de breedten (in hectometers) van een aantal verstoringsfactoren per soort. Als laatste zijn ook nog het minimum-areaal per soort alsmede het percentage overzomeraars opgenomen.

De wijzigingen kunnen zowel volgens een "direct-access'methode als volgens een "sequentiele"-methode worden doorgevoerd.

Hiernaast is het mogelijk om op te geven per vogelsoort hoeveel biotoop- en verstoringsfactoren van belang zijn voor de bepaling van de geschiktheid van een kilometercel voor deze soort.

#### Belangrijkste stappen:

- 1. Interactief deel met opgeven van de naam van het te behandelen BIOEIS-bestand;
- 2. Keuze opgeven of je "Direct" of "Interactief" de ecologische profielen wil wijzigen,
	- "Direct": hierbij geef je direct het soortnummer op van de te wijzigen vogelsoort;
	- "Interactief": bepaal je of het ecologische profiel moet worden gewijzigd aan de hand van de getoonde waarden;
- 3. Veranderen een of meer factoren van het ecologische profiel.
- 4. Wegschrijven van het nieuwe ecologische profiel naar een nieuw bestand
- 5. Sluiten van programma

#### **3. Beschrijving van het programma POTAVI**

Met behulp van het programma POTAVI wordt voor de te behandelen vogelsoort de geschiktheid bepaald per kilometercel en per atlasblok. Deze geschiktheid wordt uitgedrukt in het aantal broedparen per kilometercel.

De geschiktheid per kilometercel wordt bepaald in een aantal stappen:

- Per klasse per biotoopfactor wordt de relatieve kans op voorkomen vermenigvuldigd met de i. aanwezige oppervlakte van de biotoopfactorklasse in de kilometercel;
- Deze waarden per biotoopfactorklasse worden gesommeerd tot een waarde per biotoopfactor;

De resulterende waarden per biotoopfactor worden met elkaar vermenigvuldigd, dit levert de uiteindelijke oppervlakte geschikt biotoop in de kilometercel.

Bovenstaande bewerkingen vinden plaats in de subroutine BEGESCEL.

Hiernaast wordt ook de oppervlakte aan verstoringszones voor de te behandelen vogelsoort bepaald in de subroutine STOORZON vanuit de lengte aan verstoringszone (vanuit het BIOKENpestand) on ue breedte van verstormgsfactor (vanuit het BIOEIS-bestand). Hiermee wordt de oppervlakte aan geschikt biotoop gecorrigeerd.

#### Belangrijkste stappen:

- 1. Interactief deel met opgeven van de namen van de te behandelen bestanden, inclusief controles of de opgegeven bestanden bij de opgegeven vogelsoort behoren;
- 2. Inlezen van het ecologisch profiel van de vogelsoort vanuit het BIOEIS-bestand;
- 3. Inlezen van de coördinaten van de cellen van Nederland;
- 4. Ce! voor cel behandelen;
	- Inlezen van de biotoopkenmerken van de te behandelen cel;
	- Als celinformatie compleet is dan:
		- Bepalen van geschiktheid van de cel voor de soort aan de hand van de biotoopkenmerken en de biotoopeisen in de subroutine BEGESCEL;
		- Bepalen van de oppervlakte aan verstoringszones in de subroutine STOORZON;
		- Berekenen van het potentieel aantal broedparen in de cel;
		- Wegschrijven van de geschiktheid per kilometercel, uitgedrukt in het aantal broedparen;
		- Celgeschiktheid voor de broedvogel optellen bij de geschiktheid per atlasblok;
- *5.* Ais alle cellen zijn behandeld:
	- Wegschrijven van de geschiktheidgegevens per atlasblok;
	- Sluiten van programma.

#### 4. Beschrijving van het programma AVIAAS

Met behulp van dit programma wordt het aantal individuen voor een vogelsoort bepaald voor de atlasblokken waarvan deze aantallen onbekend zijn. Het onbekende aantal individuen wordt afgeleid vanuit de atlasblokaantallen en de broedvogelgeschiktheden van de omringende atlasblokken. Het aangevulde vogelbestand op atlasblokniveau wordt gebruikt als invoerbestand voor de werkelijk degregatie van de vogelgegevens van atlasblok- naar celniveau.

Als invoerbestand wordt gebruikt het bestand met vogelgegevens op atlasblokniveau dat is afgeleid uit de SOVON-gegevens die zijn opgenomen in de LKN-database.

De aangevulde atlasblokaantallen zijn in het uitvoerbestand te herkennen door dat de klassen zijn opgehoogd met de waarde 90.

#### Belangrijkste stappen:

- 1. Interactief deel met opgeven van de namen van de te behandelen bestanden, inclusief controles of de opgegeven bestanden bij de opgegeven vogelsoort behoren;
- 2. Inlezen van de matrix met de atlasblokken van Nederland;
- 3. Inlezen van de geschiktheden per atlasblok voor de soort vanuit het uitvoerbestand van POTAVI op atlasblokniveau;
- 4. Inlezen van de atlasblokaantallen voor de soort vanuit het ongecorrigeerde avifaunabestand op atiasblokniveau;
- 5. Per atlasblok de hoogst aangetroffen aantal bepalen vanuit de twee mogelijke periodes;
- 6. Atlasblok voor atlasblok behandelen:

Bepalen of de atlasblok in Nederland ligt en of het aantal onbekend is en de broedvogelgeschilctheid van het atlasblok bekend is, als dit het geval is dan wordt als volgt geprobeerd het onbekende atlasblokaantal te bepalen:

- Minimaal 18 buur-atlasblokken met bekende aantallen van de vogelsoort in behandeling bepalen m.b.v. de subroutine RINGBLOK;
- Tussenmatrices van broedvogelgeschiktheden en atlasbiokaantallen wordt gevuld;
- De rangorde van de broedvogelgeschiktheid gegevens wordt bepaald;
- De rangpositie van het onbekende atlasblok wordt bepaald;
- Bepalen van het minimum en het maximum van de rangposities in een tussenreeks voor de bepaling van de mediaan;
- De bijbehorende atlasbiokken in de tussenreeks met atlasbiokaantallen wordt gesorteerd op rangorde;
- De mediaan van de gekozen tussenreeks met atlasbiokaantallen levert het aantal voor het onbekende atlasblok
- Wegschrijven van het atlasblokaantal naar het uitvoerbestand

7. Alle atlasbiokken zijn behandeld:

Sluiten van programma.

#### 5. Beschrijving van het programma AVITEST

Met behulp van dit programma wordt het aantal individuen voor een vogelsoort bepaald voor de atlasbiokken waarvan deze aantallen bekend zijn. Dit gebeurd als toetsing voor het programma AVIAAS. Het "onbekende" aantal individuen wordt afgeleid vanuit de atlasbiokaantallen en de broedvogelgeschiktheden van de omringende atlasbiokken. Het programma berekend de verschillen tussen de werkelijke en de geschatte atlasbiokaantallen, deze worden weggeschreven naar een nieuwe matrix.

Als invoerbestand wordt gebruikt het bestand met vogelgegevens op atlasblokniveau dat is afgeleid uit de SOVON-gegevens die zijn opgenomen in de LKN-database.

#### Belangrijkste stappen:

- 1. Interactief deel met opgeven van de namen van de te behandelen bestanden, inclusief controles of de opgegeven bestanden bij de opgegeven vogelsoort behoren;
- 2. Inlezen van de matrix met de atlasbiokken van Nederland;
- 3. Inlezen van de broedvogelgeschiktheden per atlasblok voor de soort vanuit het uitvoerbestand van POTAVI op atlasblokniveau;
- 4. Inlezen van de atlasbiokaantallen voor de soort vanuit het ongecorrigeerde avifaunabestand op atlasblokniveau;
- 5. Per atlasblok de hoogst aangetroffen aantal bepalen vanuit de twee mogelijke periodes;
- 6. Atlasblok voor atlasblok behandelen:
	- Bepalen of de atlasblok in Nederland ligt en of het aantal bekend is en de broedvogelgeschiktheid van het atlasblok bekend is, als dit het geval is dan wordt als volgt geprobeerd het "onbekende" atlasblokaantal te bepalen op de wijze zoals deze ook wordt beschreven bij het programma AVIAAS;
	- Bepalen van het verschil tussen het werkelijke en geschatte aantal per atlasblok;
	- Opslaan van het verschil naar de nieuwe matrix met verschillen van de oude (werkelijke) t.o.v. de nieuwe (geschatte) aantalsklassen;
- 7. Alle atlasbiokken zijn behandeld:
	- Wegschrijven van de matrix met verschillen van werkelijke met geschatte aantalsklassen naar het uitvoerbestand.
	- Sluiten van programma.

#### 6. Beschrijving van het programma DEGRAVI

Met het programma DEGRAVI worden de aantallen per atlasblok verdeeld over de kilometerhokken die in het atlasblok liggen. Bij de verdeling wordt gebruik gemaakt van de broedvogelgeschiktheden per kilometercel.

Bij de vogeldegregatie kan de georuiker bepalen of een aantal correcties en calibraties worden meegenomen of niet. Het gaat om de volgende keuzemogelijkheden:

- Meenemen van de calibratieprocedure voor het bepalen van de correctiefactor om de broedvogelgeschiktheden grof te ijken met de werkelijk aangetroffen atlasblokaantallen;
- Meenemen van de correctieprocedure voor het bepalen van de rekenwaarde per atlasblok vanuit de klassewaarden gebruikmakend van de broedvogelgeschiktheid per atlasblok;
- Meenemen van de overzomeraarscorrectie.

Voor de aantallen per atlasblok kunnen de bestanden zonder of met AVIAAS (schatting van aantal voor onbekende blokken) aangevuld worden gebruikt. In het uitvoerbestand worden de aantallen per cel weggeschreven in aantalsklassen op celniveau.

#### Belangrijkste stappen:

- 1. Interactief deel met opgeven van de namen van de te behandelen bestanden, inclusief controles of de opgegeven bestanden bij de opgegeven vogelsoort behoren;
- 2. Opgeven van het wel/niet meenemen van calibratie/correctieprocedures;
- 3. Inlezen van de cellen en de atlasblokken van Nederland;
- 4. Inlezen van de geschiktheden per atlasblok;
- 5. Inlezen van de atlasblokaantallen voor de opgegeven vogelsoort;
- 6. Bepalen van de hoogste atlasblokaantal voor de twee mogelijke periodes;
- 7. Inlezen van de broedvogelgeschiktheid per kilometercel;
- 8. Ordenen van de geschiktheden per klasse op atlasblokniveau van klein naar groot;
- 9. Eventueel kalibreren van de broedvogelgeschiktheden op atlasblokniveau met de werkelijk aangetroffen atlasblokaantallen;
- 10 Bepalen voor de rekenwaarde per atlasblok eventueel met behulp van de correctieprocedure gebruikmakend van de broedvogelgeschiktheid per atlasblok;
- 11 Eventueel het atlasblokaantal hier corrigeren met behulp van de overzomeringscorrectie;
- 12 Atlasblok voor atlasblok behandelen:
	- Atlasblokaantal corrigeren voor aantal cellen met broedpaargegevens;
	- Bepalen van de meedoende cellen in het te behandelen atlasblok;
	- Opzoeken van de broedvogelgeschiktheden voor de meedoende cellen;
	- $\frac{1}{2}$ Sorteren van de broedvogelgeschiktheden in cellen in de te behandelen atlasblok van groot naar klein;
	- Toekennen van gedegregeerde aantallen aan meedoende cellen gebruikmakend van een ondergrens van 0.5;
	- Omzetten van aantal broedparen per cel naar nieuwe klassenwaarden;
	- Wegschrijven van gedegregeerde aantallen naar uitvoerbestand;
- 13 Alle atlasblokken zijn behandeld:
	- Sluiten van programma.

## Bijlage III Ecologische profielen

# Bestand met biotoopeisen etc. voor 44 soorten broedvogels

# A) Opbouw BIOEIS

Positie KORT VARIABELE

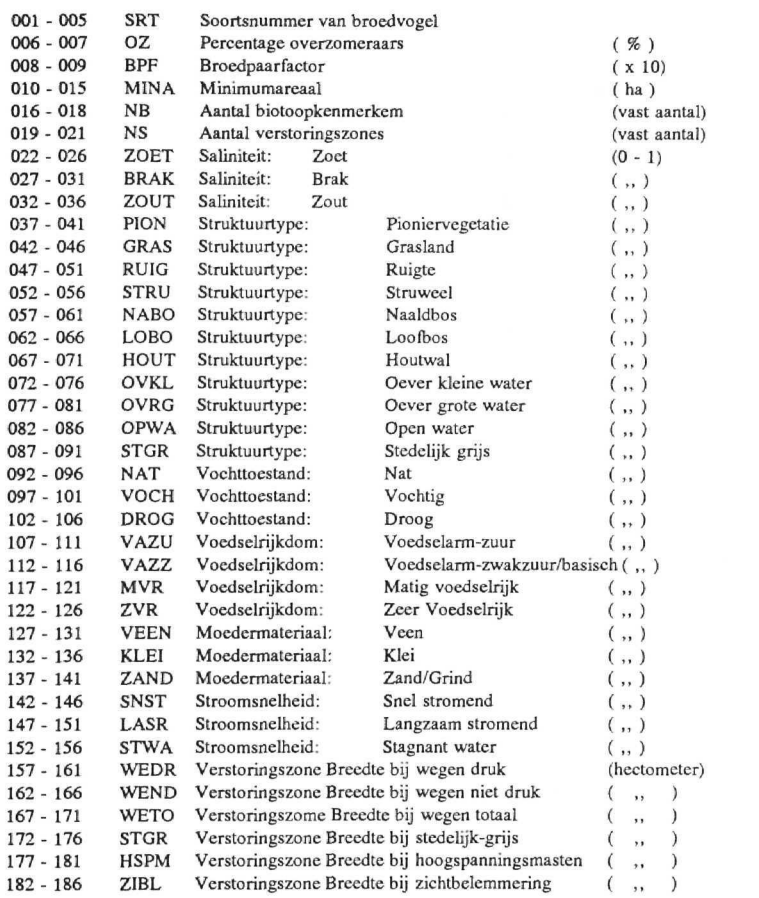

1° positie is spatie voor de variabele (m.u.v. OZ)

B) EURING-codes voor de 44 soorten broedvogels

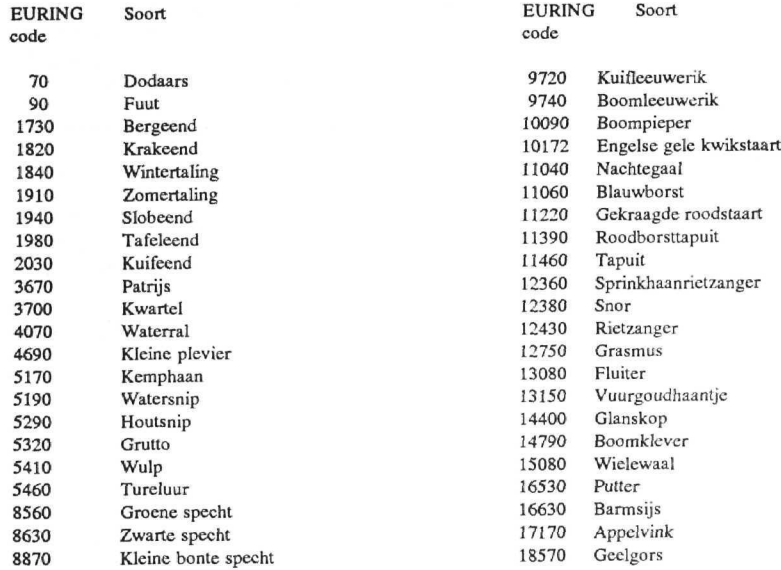

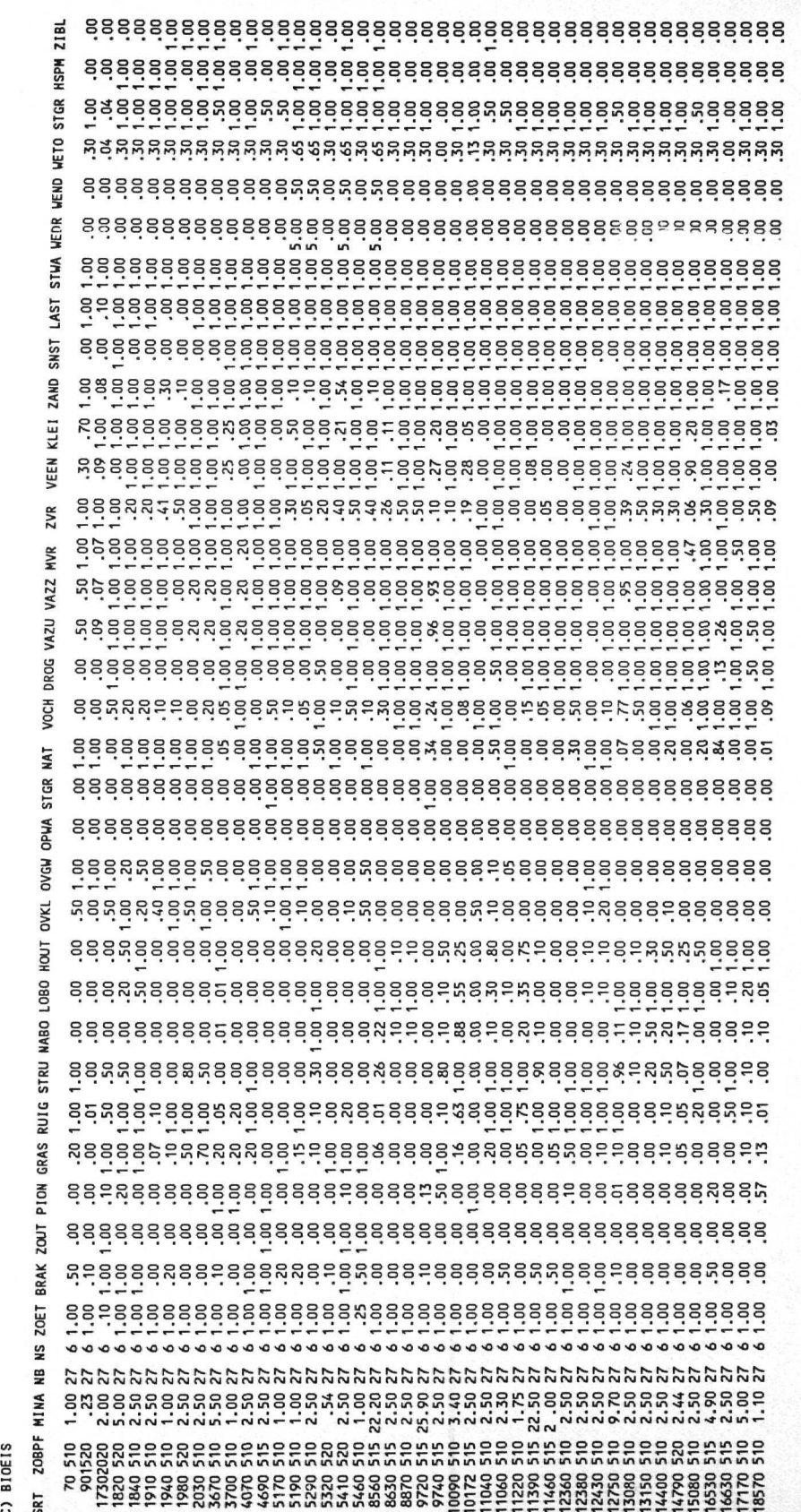

l

Bijlagen LKN broedvogelderregatie

 $\overline{11}$ 

Bijlage IV Omrekening van vlakvormige elementen naar lijnvormige elementen en v.v.

Bij een aantal stappen in het degregatieprogramma moeten vlakvormige (oppervlakte) omgezet worden in lijnvormige elementen (lengte). Dit is het geval van het afleiden van de oeverlengte van grote wateren, voor de zoom van een bos en voor de verstoringszone rond bijvoorbeeld stedelijk gebied.

De omrekening van vlakvormig naar lijnvormig is (naar een idee van C.L.G. Groen) op een eenvoudige manier aangepakt. Hierbij wordt de oppervlakte geplaatst in een hoek van een km-hok en heeft de vorm van een gelijkzijdige driehoek, zie figuur:

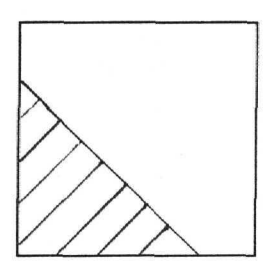

De omtrek grenzend aan de celgrenzen wordt buiten beschouwing gelaten. De randlengte in hectometers wordt nu:

1) in geval van oppervlakte 50 ha

*omtrek =* **2 x** *^oppervlakte*

2) in geval van oppervlakte > 50 ha

 $omtrek = 2 \times \sqrt{100 - oppervakte}$